(NASA-TM-78627) COMPUTER PROGRAM TO PREPARE N80-15031 AIRFOIL CHARACTERISTIC DATA FOR USE IN HELICOPTER PERFORMANCE CALCULATIONS (NASA) 57 p HC A04/MF A01 CSCL 01A Unclas<br>33474  $G3/02$ 

V)

ę

# NASA Technical Memorandum 78627

Computer Program To Prepare Airfoil Characteristic Data for Use in Helicopter Performance Calculations

Henry E. Jones Structures Laboratory U.S. Army R&T Laboratories (AVRADCOM) Langley Research Center Hampton, Virginia

**National Aeronautics** and Space Administration

**Scientific and Technical Information Office** 

1977

■電子を

# SUMM**A**RY

! A computer program has been developed to prepare win**d**-tunne!-generated airfoil data for input into helicopter performance prediction programs. The program provides for numerically cross-plotting the data, plotting the data, and then tabulating and punching the tabulated result into computer cards for use in the government's rotorcraft flight simulation model. '

# **I**NTR**O**D**UC**T**IO**N

- During the pr**oc**e**ss o**f design and evalua**t**i**o**n of rotor**s** and rotor **a**irf**o**il**s**, it frequently becomes necessary to use experimentally derived airfoil characteristic data to predict helicopter performance. Perform**a**nce predictions are usually accomplished through the use of helicopter performance programs such **a**s the rotorcraft flight simulation model to calculate forward flight performance and the prescribed wake hover performance program to compute hover performance. (See refs. I and 2.) Generally, helicopter performance program**s** require airfoil characteristic data in a tabular format with **a**ngle of attack **va**rying with Mach number. These program**s** generally require a uniform distribution of the coefficients at specified values of angle of attack and Mach number. This uniformity in distribution of data i**s** rarely achievable in wind-tunnel te**s**ting; it is more efficient to test through a range of Mach number and angle of attack **a**nd then interpret the data at selected Mach numbers and **a**ngles of .**.** attack. This approac**h** can result in a process of manu**a**lly cross-plotting the data to prepare them for use in the performance programs.

The purpose of the current effort is to facilitate the preparation of the airfoil da**t**a from wind-tunnel e::perimentsand to provide both plots of the data and punch card output f**o**r use in the performance pr**o**grams. This purpose h**a**s been accomplished through the development of a computer program, entitled "PLTAERO," which is described in this report and is presented in the appendix.

# **SYMBOLS**

**cd** bla**d**e-**e**lement drag co**e**fficient

**.** c\_ **b**l**ade**-**e**l**e**ment lift co**e**fficient

cm bl**ad**e-element **p**itching-moment coefficient

**cn b**l**a**d**e**-**e**l**em**ent no**r**m**a**l-force **coe**fficient

M M**at**h numb**e**r

I

Q⊶ V

R Reynolds number

R R**e**y**no**lds n**u**m**b**er **ORI**G**IN**A**L PAGE I**S **OF POOR O''''TY** 

a angle of attack, degrees

**r** \_ .......

**].**

Ii

**I**

 $\frac{1}{2}$ 

**'**

 $\tilde{z}$ 

 $\alpha_c$  angle of attack corrected for lift interference effects, degrees

# ANALYSIS

For the PLTAERO computer program provides for three functions: (1) numeri-<br>cally "cross-plotting" the wind-tunnel data to obtain values of c<sub>1</sub>, c<sub>d</sub>, cally "cross-plotting" the wind-tunnel data to obtain values of  $c_1$ ,  $c_d$ , and  $c_m$  at specified values of angle or attack and Mach number, (2) plotting \_! **a**nd cm **a**t specified values **o**f angle of at**t**ack and Mach number, (2) pl**o**tting !: the data **a**s **a** function of both Mach number and angle of attack, and (3) tabu- **19 1 lating and punching the data into computer cards for use in the performance**<br>**19 1 12 non-programs.** In accomplishing these functions, the computer program makes use programs. In accomplishing these functions, the computer program makes use of **:** cubic-spline-under-tension subroutines for both the numerical cross-plotting and the data plots. References 3 and 4 give the theoretical background for !**:** these subrou**t**ines; the **s**ubr**o**utines are unpublished but were written as part of the data-reduction computing package for the Langley V/STOL tunn.1.

#### Numerical Cross-Plotting

The numerical cross-plotting is accomplished by four subroutines, each of which make use of the previously mentioned cubic-spline-under-tension tech-\_i of whi**c**h m**a**ke use of the previously mentioned cubi**c**-sp\_ine-under-tensio\_ tech**-** \_**, n**ique t**o** interpolate **a**nd extrapolate the input \_zind-tunneldata. T**h**e pr**o**ce**s**s requires three steps. The first step is to determine whether the wind-tunnel ]i **da**ta fall within the minimum and max**i**mum **v**alues of angle **o**f attack and Mach \_: number specified by PLTAERO and it**s** input. T**h**e minim\_ angle **o**f atta**c**k is required by the program to be  $-4^{\circ}$ , and the maximum angle of attack is a function of Mach number and is specified by input. The second step in the numerical<br>eross-plotting is to calculate the values of the airfoil characteristic data \_: cross-pl**o**tting is to cal**c**ulate the values of the airfoil characteristic data !\_ **a**t the specified minimum and maximum angles of attack **o**r \_**:**achnumbers. **I**f **t**he I minimum and minimum and maximum angles of attack or Mach numbers. If the range of the **wind-tunnel data, a simple** interpolation (using cubic splines under tension) is performed. If the minimulas **I** o**r** the m**a**ximums fall ou**t**side the range of wind-tunnel d**a**t**a,** then the cubici, spline-under-tension technique i**s** used t**o** calculate the **s**l**o**pes at the minimum of the curves is used to obtain values of the airfoil characteristic data at and maximum points. After the slopes are calculated, a linear extrapolation \_, of the curv**es** is used to **o**btain values of th**e** airfoil c**ha**rac**t**eristic **d**ata **a**t I the sp**e**c**i**fied "end" **p**oints. Th**e th**ir**d** step in the process is an interpolation , (**u**si**n**g **c**u**b**ic sDlines **u**n**de**r tensi**o**n) t**o o**bt**a**in the **da**t**a a**t the specifi**ed a**ngl**e**s !. **o**f **a**tt**a**ck **a**nd M**a**e**h** num**b**ers.

10, <sup>T</sup>**he** <sup>f</sup>**ou**<sup>r</sup> <sup>s</sup>**u**broutines **<sup>a</sup>**ppl**i**e<sup>d</sup> **<sup>a</sup>**re **<sup>e</sup>**ntitled "**BOU**NDI," "BO**U**ND2," **"**A**D**J**U**STI," and "A**D**JUS**T**2**.**" S**u**br**out**ine BOUNDI c**a**lculates t**h**e **a**irfoil char**a**ct**e**ristic d**a**ta at the minim**u**m and maximum angle of **a**t**t**ack for eac**h** Ma**t**h number. S**u**br**ou**tine BOUND**2 c**alculates the airfoil c**h**aracteristic data at the minimum and m**a**ximum i M**a**th **nu**mb**e**rs f**or e**ac**h an**gl**e o**f **a**ttack. S**u**br**o**utine ADJ**U**S**TI** int**e**r**po**lates th**e** i **d**at**a a**t s**pe**cifie**d** angl**e**s **o**f **a**tt**a**ck f**o**r **ea**ch Mac**h** num**be**r an**d** su**b**r**o**utin**e** ADJUST2 **in**terp**o**l**a**tes the **da**t**a** at s**p**ecified Mac**h** num**be**rs f**o**r e**a**c**h a**ngl**e** of **a**tt**a**ck**.** The ! f**i**rst **a**nd s**ec**o**nd** st**ep**s **o**f the cross**-**pl**o**ttlng t**a**ke **p**l**a**ce i**n** s**u**br**o**uti**n**es B**OU**N**DI** ! an**d** B**OU**N**D**2; th**e** thir**d** step of the **p**r**o**cess **ta**kes **p**l**a**c**e** in s**u**broutines ADJUSTI a**nd** A**D**JUS**T2.**

\* A international and the construction of the construction of the construction of the construction of the state of the construction of the construction of the construction of the construction of the construction of the con

2

! !

# Plotting of Data

The plotting of the coefficients takes place in two subroutines (PI and P2). Plots are presented in two fcrmats. The first format (produced by sub routine P1) presents the curves for c<sub>1</sub>, c<sub>d</sub>, and c<sub>m</sub> as a function of Mach number for constant angle of attack as derived by BOUND1 and ADJUST1. Figures 1 to 4 are sample figures to illustrate the plotting formats of the computer program. They are all for a Wortmann FX69-H-098 airfoil with the data taken in the Langley 6- by 28-inch transonic tunnel. All the angles of attack are presented in cne figure, as indicated by the example shown in figure I. The second plotting format (produced by subroutine P2) presents the curves for c<sub>l</sub>, c<sub>d</sub>, and c<sub>m</sub> as a function of angle of attack for constant Mach number. A separate curve for each Mach number is presented for the blade-element lift, drag, and pitching-moment coefficients as shown by the examples in figures 2, 3, and  $4$ . Both subroutines make use of cubic splines under tension to fair the data. The data presented in figures 1, 2, 3, and  $4$  are based on the wind-tunnel data of reference 5.

# Tabulating and Punching the Data

After the data have been plotted, they are presented in the format illustrated in table I. The information from table I is then "faired" into the internal table for an NACA 0012 airfoil of the rotorcraft flight simulation model (ref. I). The table for the 0012 airfoil is included internal to PLTAERO. This inclusion is necessary because wind-tunnel tests do not generally include measurements at angles of attack from  $-180^{\circ}$  to  $180^{\circ}$  (i.e., the range of values that might be experienced by a helicopter rotor blade as it travels around the hub).

The fairing is accomplished in the following manner: (I) Because values of c<sub>l</sub>, c<sub>d</sub>, and c<sub>m</sub> at angles of attack less than  $-4^{\circ}$  generally have little impact on performance, the coefficients in the reference tables at angles of attack less than -40 are left unchanged; (2) the values of c<sub>l</sub>, c<sub>d</sub>, and c<sub>m</sub> for angles ranging from  $-4^{\circ}$  to  $\alpha_{\text{max}}$  (the maximum specified angle of attack at each specified Mach number) arc replaced with corresponding values from table I; (3) values of  $c_l$ ,  $c_d$ , and  $c_m$  for angles ranging from  $\alpha_{max}$  to 21<sup>0</sup> are interpolated using TSPLINE; and (4) values of c<sub>l</sub>, c<sub>d</sub>, and c<sub>m</sub> in the ref**e**re**nc**e t**a**b**l**es f**o**r angles **o**f **a**tta**ck** ra**;**,&ing fr**o**m 21° t**o** 18**0**° ar**e** left unc**ha**nged. The resulting tables may be printcd and punched in a format suitable for use with the rotorcraft flight simulation program. It is important to note that the plots generated by the P**L**TAERO program can be used to verify that the **app**r**op**riate **va**l**u**e**s have** b**e**en in**s**erte**d** i**n** th**e** t**a**ble. Any **a**dj**u**stments d**e**sire**d** in the ta**b**ular **d**at**a** c**a**n be **e**asily rectified by comparison with the **p**lots.

# \_ES**U**L**T**S

Figure 5 is t**a**ken from reference 5 **and** show**s** the v**a**ri**a**tion of cn w**i**th angle of attack corrected for lift interference effects and  $c_d$  as a function of  $c_n$ . The blade-element lift coefficients used in the present report were calculated by using these normal-force coefficients with the corresponding drag

coefficients of reference 5 to perform an axis rotation to define the lift coefficient. Comparison between these lift coefficients and the results of PLTAERO is presented in figure 6 as an example of program output. The card input guide is presented in table II.

# CONCLUDING REMARKS

A computer program has been developed to facilitate the preparation of airfoil data for input into helicopter performance prediction programs. The program provides for numerically cross-plotting the data, plotting the data, and then tabulating and punching the tabulated results into computer cards for use in the government's rotorcraft flight simulation model.

Langley Research Center National Aeronautics and Space Administration Hampton, VA 23665 November 17, 1977

# COMPUTER PROGRAM TO PREPARE AIRFOIL DATA FOR USE IN

#### H**E**LI**C**OPT**E**R P**E**RFORMANCE P**R**OGRAF\_

°

: The comp**u**ter program PLTAERO is writt**e**n in t**he** Langl**e**y FORTRAN Ext**e**n**de**d Version 4, or FTN 4, and has been used on the Control Data series 6000 and CYBER 1**7**5 computer syst**e**ms und**e**r th**e** NOS syst**e**m. The s**u**br**o**utin**es** and th**e**ir uses are presented in table III. Figure 7 is a diagram of the program structur**e**. Basic plotting s**u**broutines, such as thos**e** for **d**rawing axes and annota- ) tion, are supplied from the Langley graphics output system; similar routines are assumed to be available to the general programing community. PLTAERO requires  $77400$  octal storage locations and takes about 4 seconds to compile. Each case takes about 20 seconds to execute on the CYBER 175 computer.

# Subroutine TSPLINE

Subroutine TSPLINE performs two functions in PLTAERO; it interpolates curves at specified values and it calculates the first derivatives of curves at specified values. Inputs to TSPLINE include the x- and y-coordinates of the curve (x must be strictly increasing), the number of input points, a tension parameter (set to 10 in PLTAERO), a computing option, the number of points to be interpolated, and the x values at which interpolated values are desired. Outputs from TSPLINE include the interpolated values along with their first and second derivatives and the area under the curve defined by the input x- and y-coordinates.

#### C**o**mput**e**r Pr**o**gram

**T**he computer progr**a**m PLTAERO us**e**d to pr**e**p**a**r**e a**irfo**i**l d**a**t**a** for use in h**e**ll**c**opter perform**a**n**ce** progr**a**ms **i**s pr**e**s**e**nt**e**d as follows.

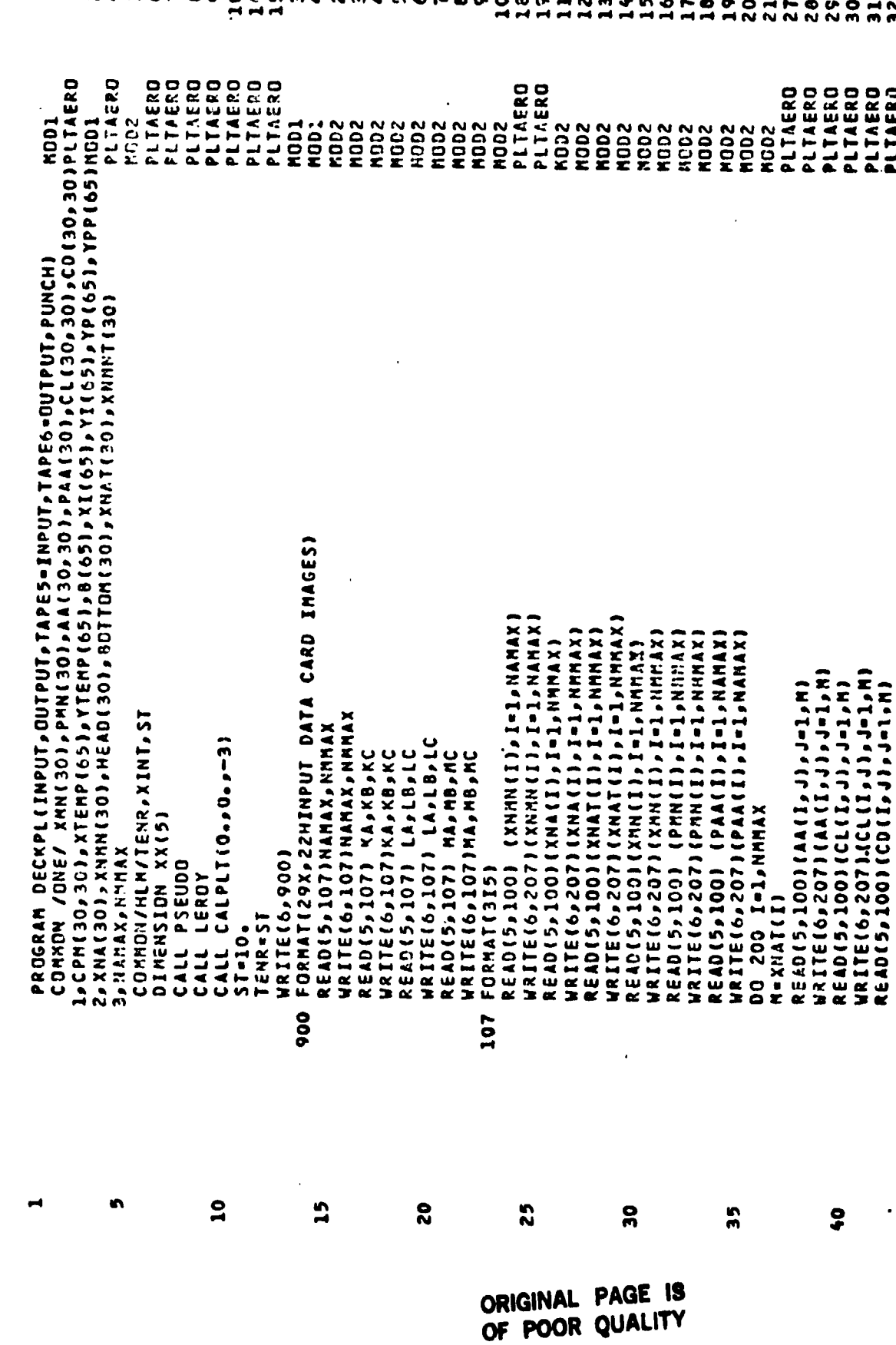

ł

APPENDIX

 $\boldsymbol{6}$ 

 $\sim$ 

 $\mathcal{O}^{\mathcal{A}}$ 

 $\tilde{\cdot}$ 

 $\mathbf{r}$ 

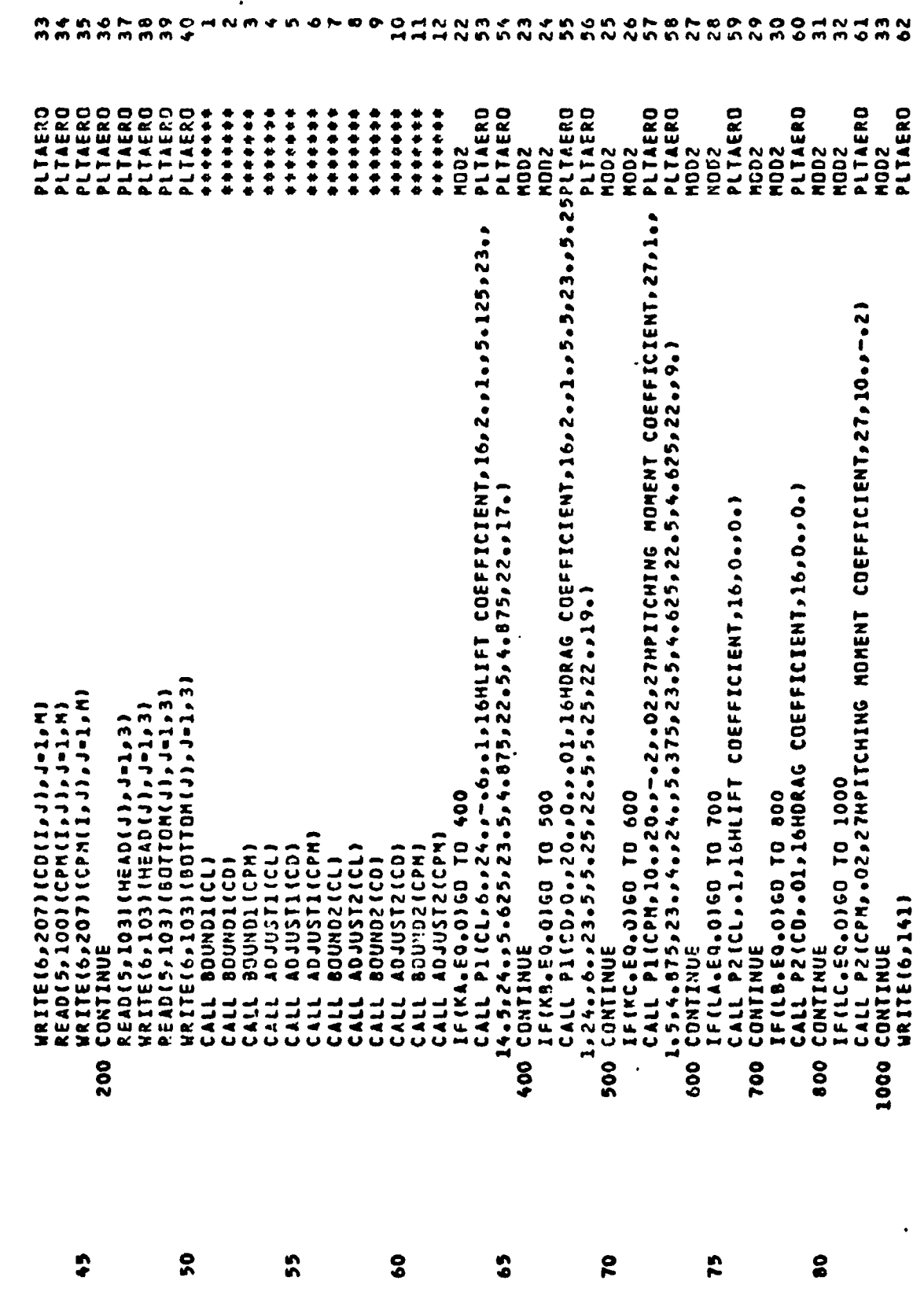

 $\sqrt{2}$ 

 $\blacksquare$ 

APPENDIX

 $\mathcal{N}$ 

 $\frac{2}{3}$ 

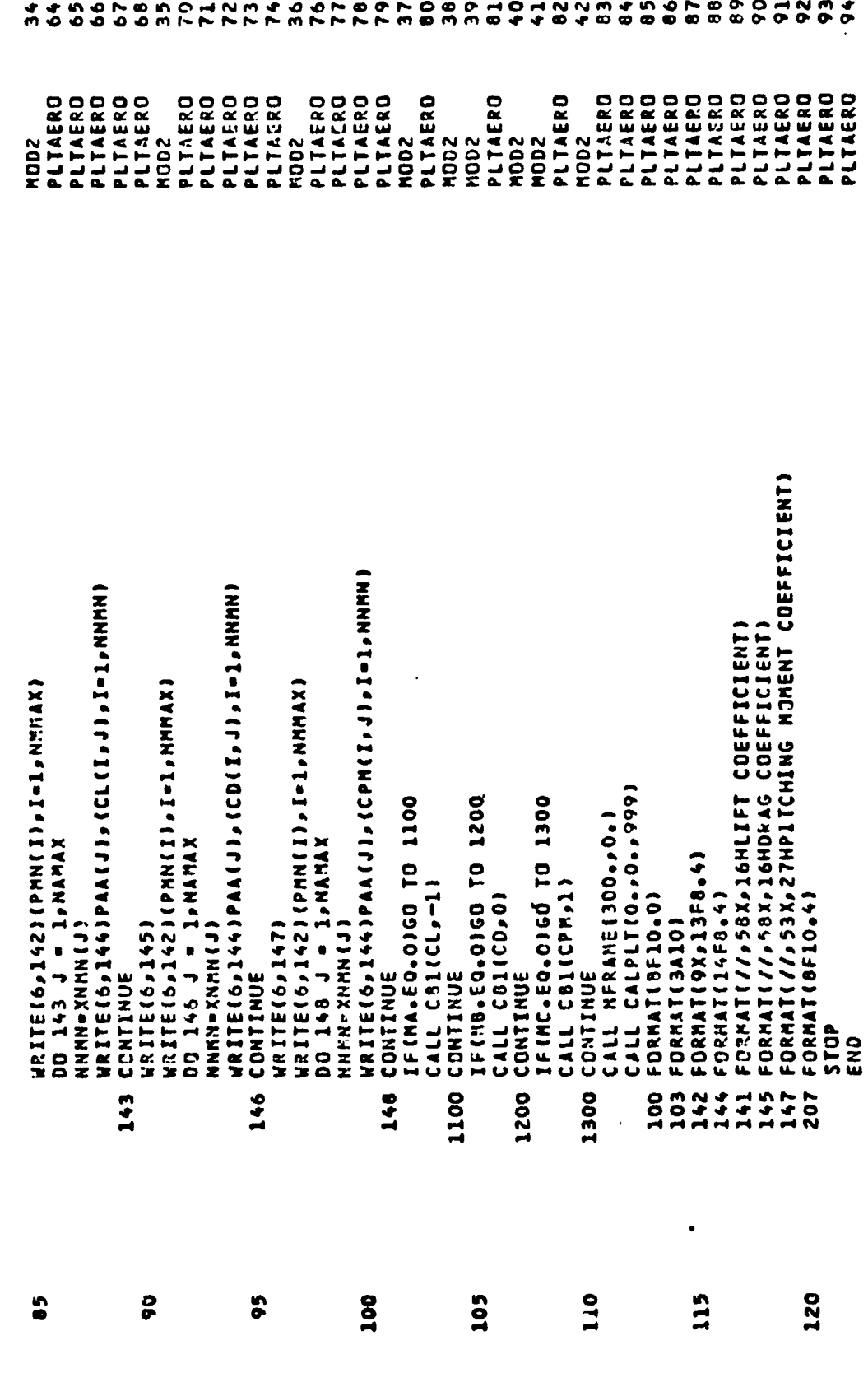

**8**

'

 $\frac{1}{2}$ 

 $\frac{4}{3}$ 

 $\frac{1}{2}$ 

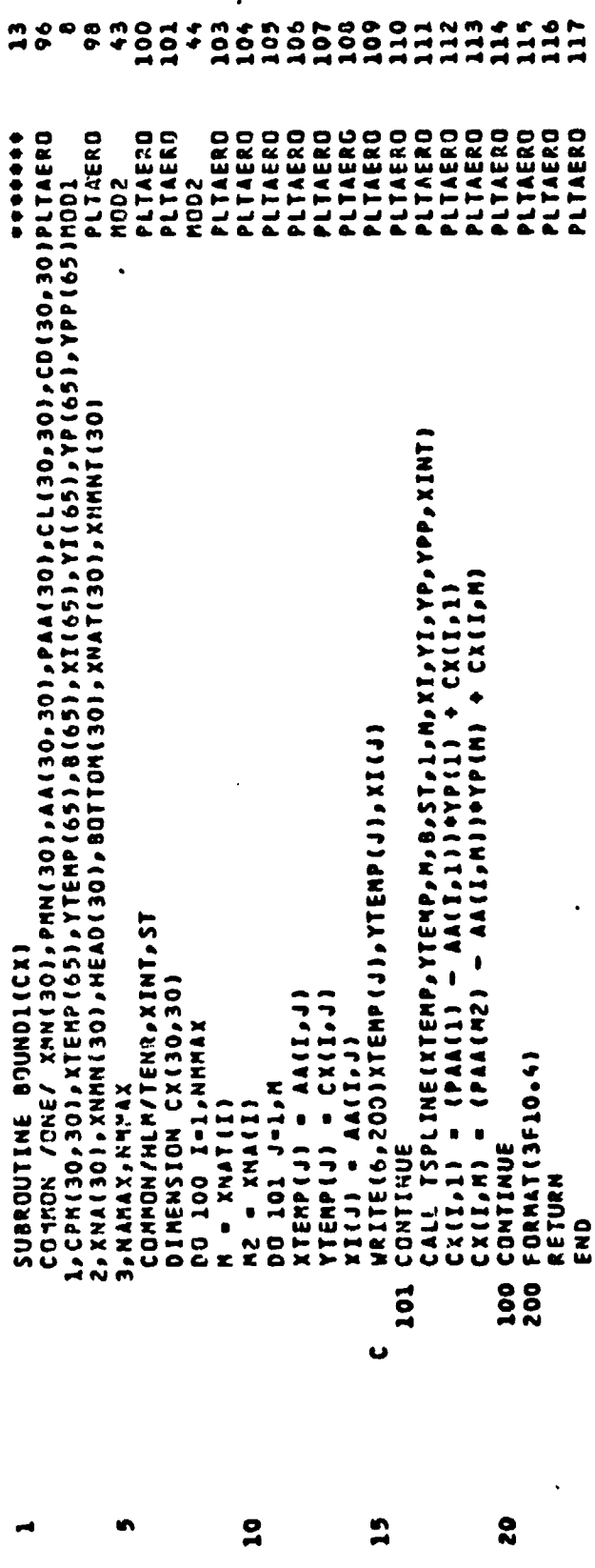

 $\vec{i}$ 

APPENDIX

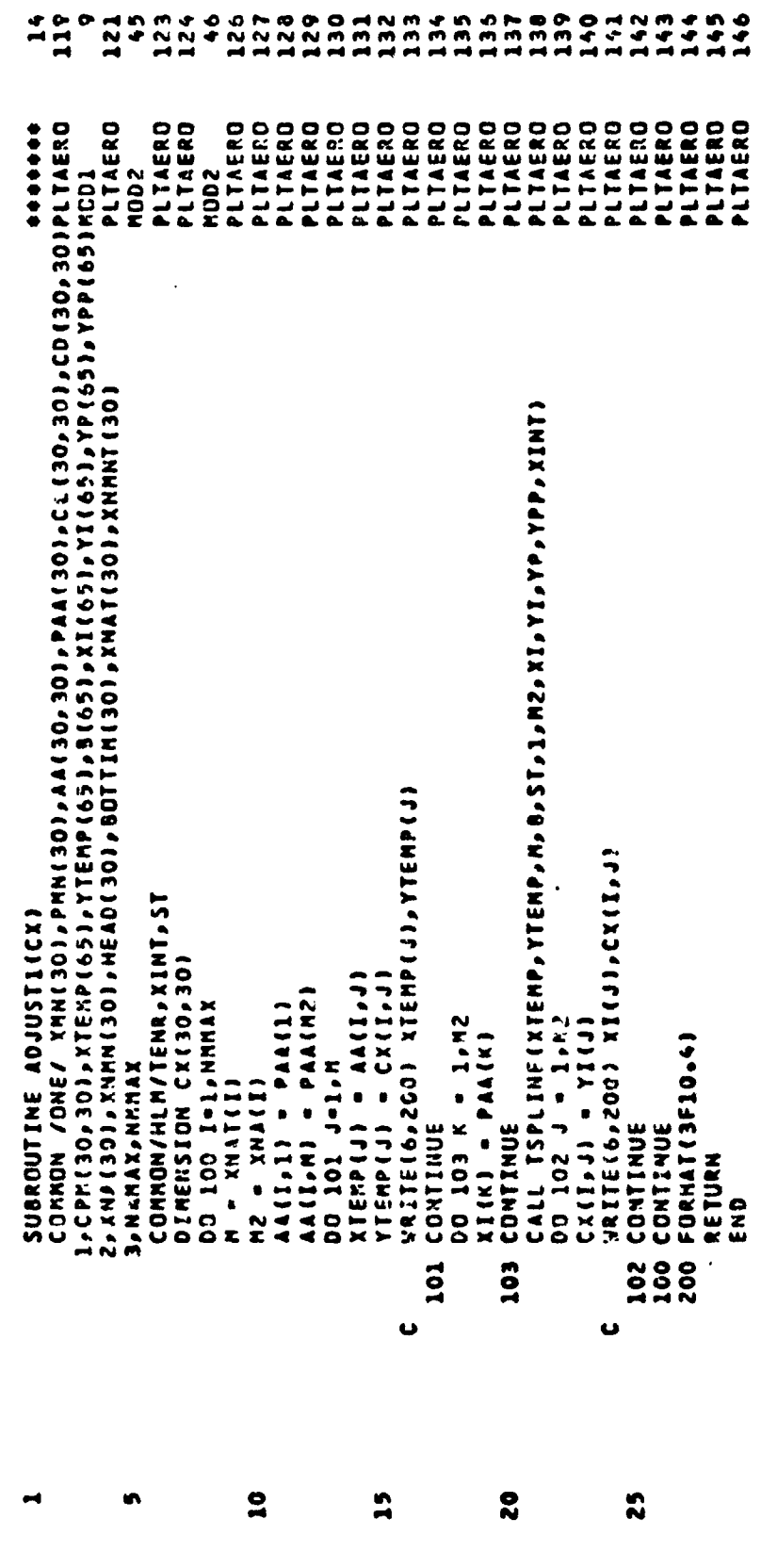

 $\ddot{\phantom{a}}$  $\ddot{\phantom{1}}$ 

APPE**NDIX**

 $\mathbf{t}$ 

 $\alpha$  and  $\alpha$ 

 $10$ 

 $\frac{1}{4}$ 

 $\ddot{i}$ 

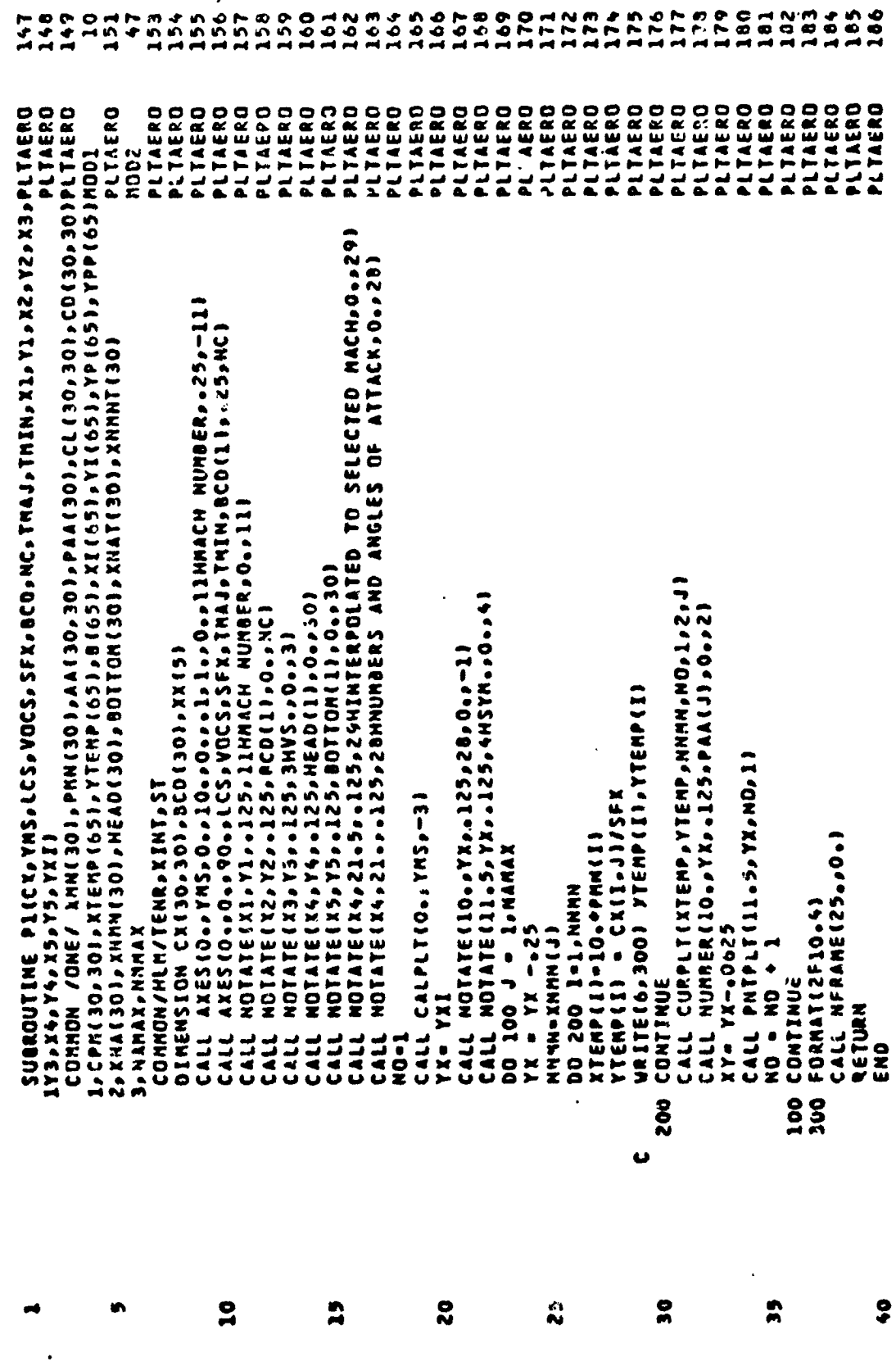

 $\frac{1}{\sqrt{2}}$ 

 $\hat{\boldsymbol{\beta}}$ 

 $\bullet$ 

 $\bar{\beta}$ 

APPENDIX

Ù

 $\frac{1}{2}$ 

 $\frac{1}{2}$ 

 $\overline{\mathbf{11}}$ 

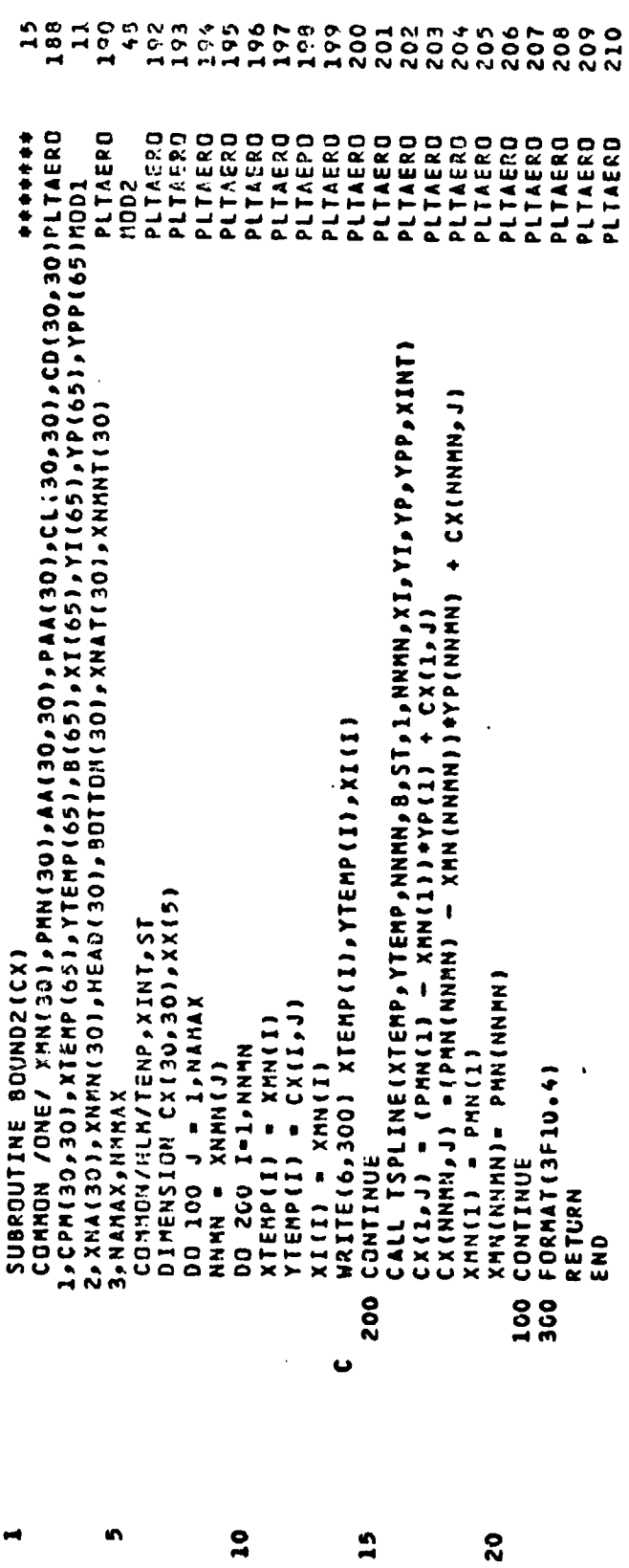

 $12$ 

V

ť

 $\tilde{\tilde{\mathbf{z}}}$ 

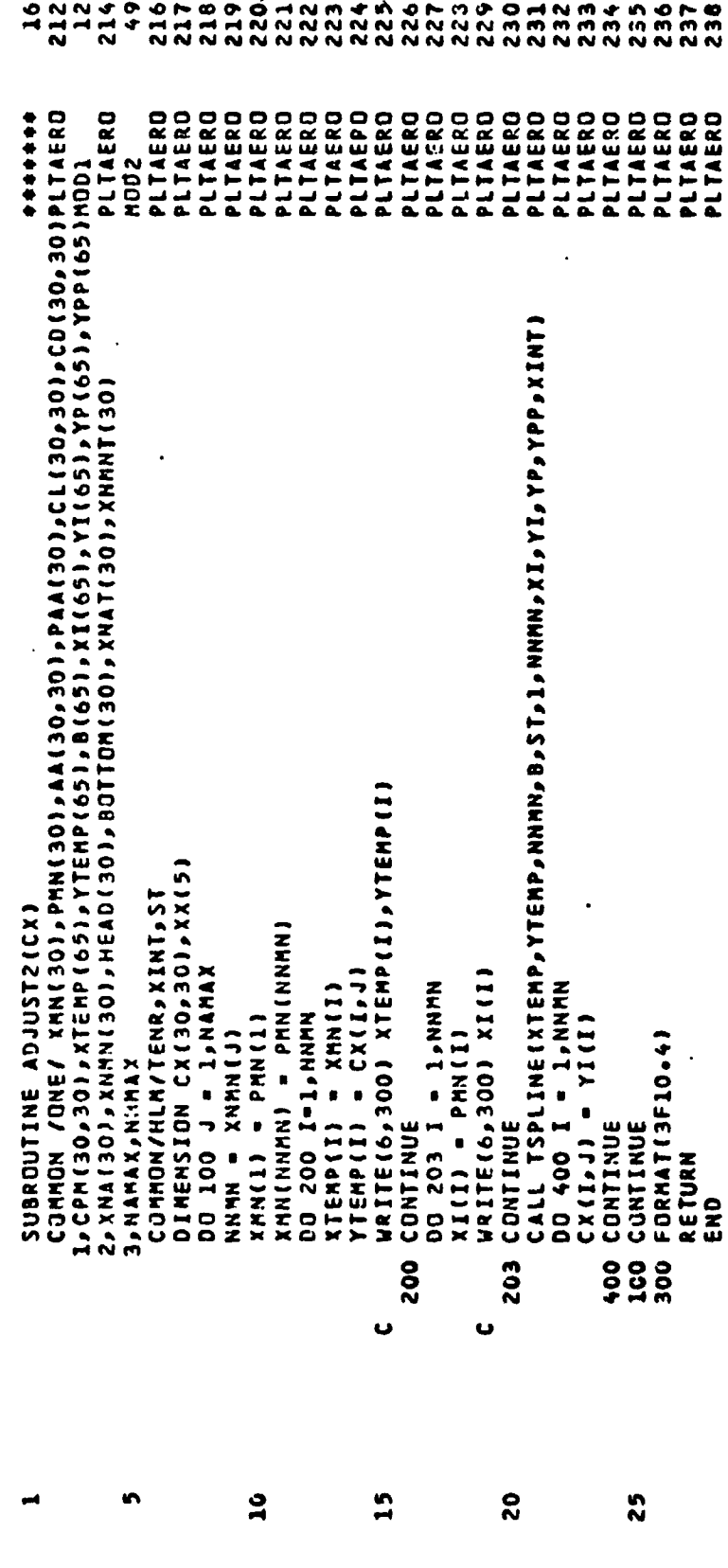

سياسية

 $\hat{r}$ 

 $\mathcal{A}_{\mathcal{A}}$  ,  $\mathcal{A}$ 

 $\frac{1}{2}$ 

 $\ddot{z}$ 

美女

 $\sum_{i=1}^{N}$ 

APPENDIX

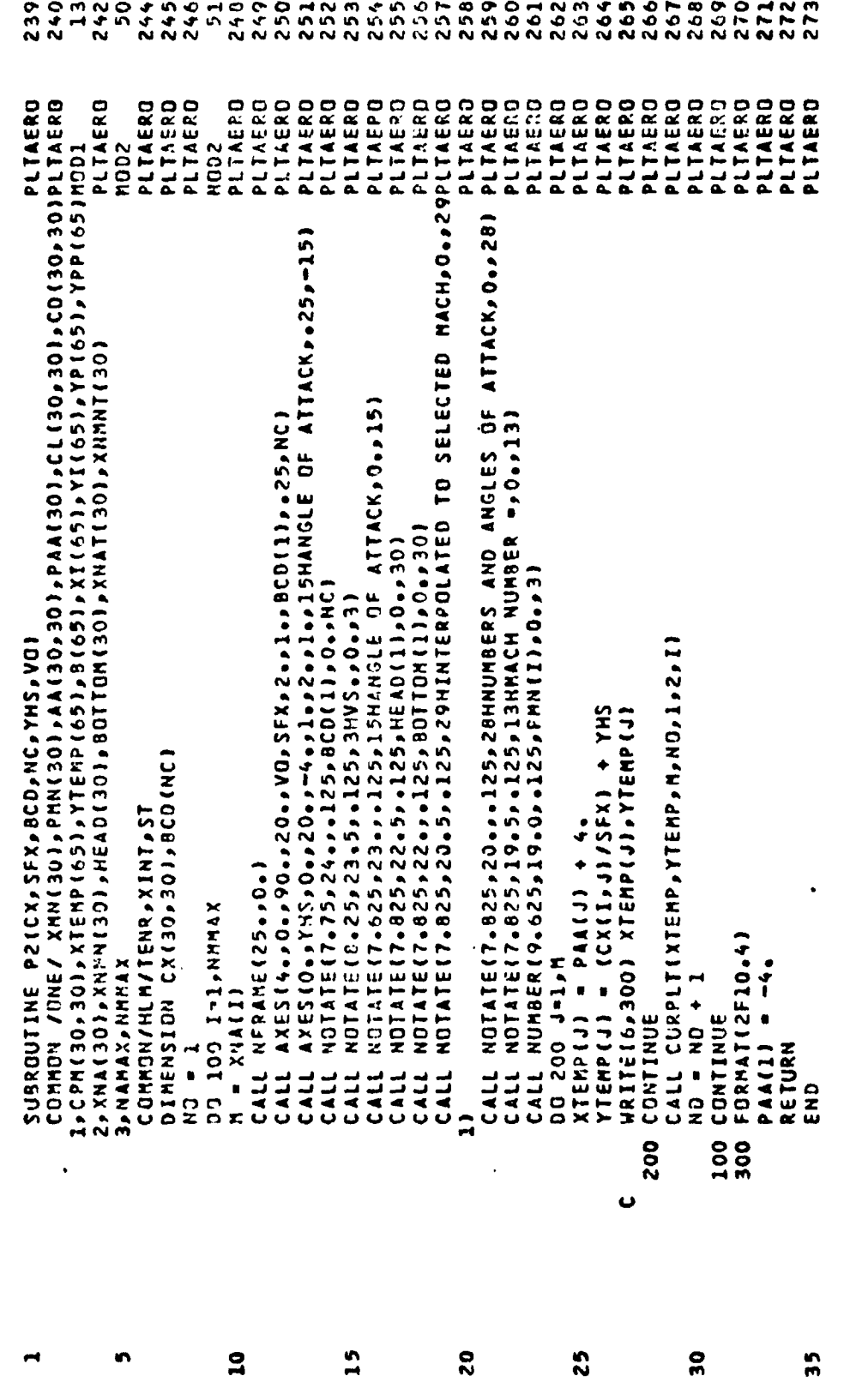

284 289 290 293<br>293 294<br>295<br>15  $299$ 280 282  $295$ 286 287 288 291 298 302 275 277 279  $281$ 283 297  $\frac{5}{2}$  $301$ 303  $304$ 305 306  $307$ 308 309 310 312 313 315 25  $\frac{1}{2}$  $\frac{4}{14}$ COMMON /ONE/ XMN(30), PMN(30), AA(30), PAA(30), CL(30, 30), CD(30, 30) PLTAERD PLTAERO PLIAERO 0231214101014<(1351314)4 (1446)42514021110211214101010121410 PLIAERO 0434114,44580++294514.474.729++47++29++47++23+++231-12+16+5114 PLIAERO 0 0 3 3 4 7 4 9 7 4 9 7 2 4 9 7 3 4 9 7 5 9 4 9 0 6 7 4 9 6 0 6 7 6 9 7 4 9 7 4 9 7 4 9 7 6 7 7 6 7 7 8 70 70 1 PLIAERD DATA ALP/-180.,-170.,-165.,-160.,-135.,,-90.,-30.,23.,-16.,.15.,.-14PLTAERD 24.,6.,7.,8.,9.,10.,11.,12.,13.,14.,15.,16.,23.,30.,90.,135.,160., PLTAERO PLTAERD PLIAERO PLTAERO PLIAERO PLTAERO PLTAERO PLTAERO PLTAERO PLIAERD PLIAERO PLIAERO PLTAERO PLTAERO PLIAERO 0-1711-1812-1812-1712-1712-1220012-122002720-01220-17200120-1810-1810-1810-1810-1 PLIAERO PLIAERO PLIAERO PLIAERO **MOD1** 1,CPM(30),XTEMP(65),YTEMP(65),B(65),XI(65),YT(65),YP(65),YPP(65)HOD1 **MOD2** 2, . 985, . 994, 1. . . 1. . . . 99, . 965, . 85, 1. 18, 1. . 1. . . . . . . . . . . . . . 78, . . . 78, . . . 78, . . . 78, . . . 78, . . . 78, . . . 78, . . . 78, . . . 78, . . . 78, . . . 78, . . . 78, . . . 78, . . . 78 1-234, 112, 1234, 0012, 1234, 1234, 1234, 1246, 1246, 1246, 1247, 1347, 1452, 2.633, .844, 1.055, 1.161, 1.255, 1.334, 1.333, 1.19, 1.007, .8, 1.8, 1.18, 1.8, 19, 10, 100 1, 191. 194. 194. 195. 195. 195. 195. 195. 195. 196. 197. 196. 197. 197. 198. 198. 198. 8.22, .44, .66, .88, 1.1, 1.19, 1.26, 1.28, 1.22, 1.09, .944, 1.18, 1.18, 1.8, A-1.0966-1.22-1.137-1.122-1.0082--6844-6844-1562-228,0.1-228 2.,13.,14.,15.,16.5,21.,39.,49.,129.,147.,161.,172.5,180./ (100) XHA(30) , XNMN(30) , HEAD(30) , BOT TOH(30) , XNAT(30) , XNMT(30) 1.967.079.065.1652.18.18.1.1.070.020-18.08.08.19.07 DATA XML/0.,.2,.3,.4,.5,.6,.7,.75,.6,.9,1.1 XMD/0+++2++3++4++5++5++7++15++8++9+1+/ 1651, ALP (471, XML (111, XMO (111, XMP (91, DUM (65)  $0$ ATA XMP/ $_{0}$ 2,  $_{0}$ 3,  $_{0}$ 4,  $_{0}$ 5,  $_{0}$ 6,  $_{0}$ 7,  $_{0}$ 75,  $_{0}$ 8,  $_{0}$ 9/ 4, 120 ... 140 ... 160 ... 165 ... 170 ... 175 ... 180 .. SUBROUTINE CB1(CX, JXP) S-1.007, -1.1-1. 333, 3165..170.,180./ **B,MARAX,MARAX** DINENSION  $5 - 1.055$ DATA E.922  $\mathbf{a}$  $\frac{5}{1}$  $\frac{8}{2}$ 25 90 35 Ş

APPENDIX

 $\frac{1}{2}$ 

í

15

 $\overline{1}$ 

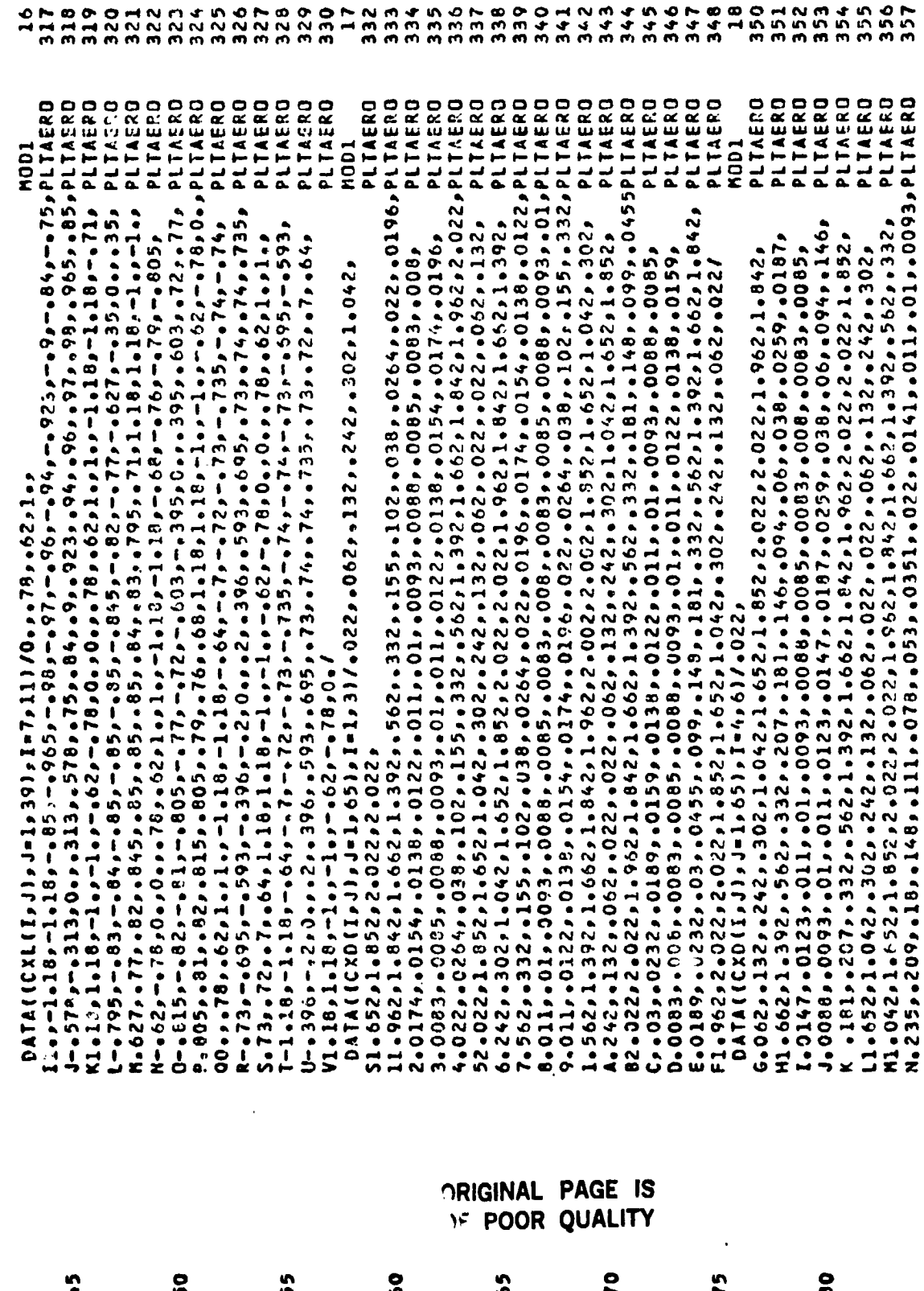

 $16$ 

 $\hat{\mathcal{A}}$ 

 $\ddot{\ddot{\bf{r}}}$ 

 $\tilde{\mathbf{z}}$ 

359 369  $374$ 375  $376$ <br> $3776$ <br> $376$  $360$ 362 363  $364$  $365$  $366$  $368$ 370  $371$ 372 373 379 380 381 383<br>385  $\frac{1}{2}$ 385 386 387 389 390  $361$  $\overline{1}$ 388  $391$ 392  $5.65$ **394**  $355$  $398$  $399$ 397  $\frac{1}{2}$ 5+111,+082,+054,+030,+0175,+0117,+0091,+008,+0091,+0117;+0175,+03, PLTAERO<br>6+054,+082,+111,+14,+159,+176,+192,+211,+231,+249,+271,+292,+332, PLTAERO<br>7+562,1+392,1+662,1+842,1+962,2+022,2+022,1+892,1+652,1+042,+302, PLTAERO 0+0068+114250+416+10+4100+4000+4050+4000+4800+4800+4800+43+000+43+000+48800+48900 PLTAERO PLTAERO T.077,.053,.035,.0212,.0132,.01,.000,.0085,.0083,.008,.0083,.0085, PLTAERO PLTAERO 1.122,.145,..17,.198,.216,.233,.252,.274,.332,.562,1.392,1.662,1.842PLTAERO 2, 1, 962, 2, 022, 2, 022, 1, 852, 1, 652, 1, 042, . 302, . 242, . 132, . 062, . 022, . 022PLTAERO 41.662,11929.1822,18332,452,494.423.19429.423.1943.4945.423.4294.176,4179,4194.14480 022,022,2,022,1,9622,1,042,1,062,1,0302,4552,4332,4332,4332,434,439,114ERO 8, 0175, 024, 0355, 0575, 048, 12, 139, 139, 155, 172, 186, 202, 022, 0239PLTAERD C, , 26, , 282, , 305, , 332, , 562, 1, 392, 1, 662, 1, 042, 1, 962, 2, 022, 2, 022, 1, 852PLIAERO<br>D, 1, 652, 1, 042, , 302, , 242, , 132, , 062, , 022/ PLIAERO U+009r+01r+0132r+0212r+035r+053r+077r+105r+135r+164r+191r+212r+233r11145R0<br>V+257r+332r+562r1+392r1+662r1+842r1+962r2+022r2+022r1+852r1+652r PLTAERO 012114257.4233.4210.439.421.45.42.42.42.4201.435.40415.40.40.40107.40107010701070 PLIAERO PLIAERO PLIAERD A.220.0200001360012001250013900120004800057500035500249.01150.0137PLTAERO PLTAERO PLIAERO PLIAERO PLIAERO 11.962,2.022,2.022,1.852,1.652,1.042,.302,.242,.132,.062,.022,.022,PLTAERD PLIAERO K1.662,1.392,4562,4562,4332,42,42,429,4293,4292,4291,4275, 4254,4234,4PLTAERD La 17 = 17 = +16 = +16 = +16 = +162 = +0960 = +0960 = +096 = +096 = +002 = +16 = +16 = +16 = +16 = + M, .192, .214, .232, .254, .275, .291, .292, .293, .298, .342, .332, .562, 1.392PLTAERO PLTAERO PLTAERO PLTAERO PLIAERO PLTAERO **KOD1 N001 MOD1** Z,,0086,,0083,,008,,0083,,0086,,0102,,0167,,038,,0615,,082,,101, P, 6053, 14053, 4078, 111, 48, 48, 4209, 4209, 4235, 4362, 14062, 4392, 44062, 440 E1.042,1.652,1.852,2.022,2.022,1.962,1.842,1.662,1.392,.562,.332,<br>F.342,.298,.293,.272,.252,.232,.213,.199,.183,.169,.14,.111,.095,  $3.6622.1322.722422.13022.14042.14552.14552.24022.24022.14952.14642.$ G+1691+681+491+41+1+111+4260+41600+414+4000+400+400+4080+4080+409 N»1.662,1.842,1.962,2.022,2.022,1.852,1.652,1.042, 302,242,132, 0.242,.132,.062,.022,.022,.062,.132,.242,.302,1.042,1.652,1.652, 51.842,1.652,1.392,.562,.332,.257,.233,.212,.191,.164,.135,.105, X1.652, 1.852, 2.952, 2.922, 2.922, 1.962, 1.842, 1.662, 1.392, 562, 332, 2.474, Ho 213, o 232, o 252, o 272, o 293, o 298, o 342, o 332, o 562, 1 o 392, 1 o 662, 1 o 842, J.062, .132, .242, .302, 1.042, 1.652, 1.852, 2.022, 2.022, 1.962, 1.842, R, = 022, = 062+ = 132, = 242, = 302, 1 = 042, 1 = 652, 1 = 652, 2 = 022, 2 = 022, 1 = 862, 0ATA((CXD(I,J),J=1,65},I=7,9)/,Q22,.Q62,.132,,242,.302,1,C62, 0ATA((CXD(I,J),J-1,65), I-10/121/4022, a062, a132, a242, a302; W1+342,+302,+242,+132,+062,+022/ 5.054,0.0.0.0.0.0.0.0. 0.062,.022  $\ddot{\bullet}$ å Ş, **OO1** 105 110 115 **2011** 125

**APPENDIX** 

 $\ddot{\cdot}$ 

r<br>S

 $\begin{array}{c}\n\bullet \\
\bullet \\
\bullet\n\end{array}$ 

419 420 23450<br>22522  $\begin{array}{c} 4\\ 2\\ 0\\ 2 \end{array}$ 410 412 415 417  $421$  $\overline{2}$  $287$  $28$ ္ဂ **SO+**  $401$ 402  $-2$  $404$ 405 406 407  $408$ 409 411 413 414 22  $\frac{4}{10}$  $\frac{8}{2}$ 01391114769° + 000° + 121 = 420° + 420° + 420° + 420° + 420° + 420° + 420° + 430° + 4310° + 400° + 400° + 400 625,0,,0,,0,,0,,0,,0025,-,005,-,016,-,0275,-,041,-,054,--055,-,074PLTAERO PLIAERO 0, 149, 149, 157, 163, 167, 173, 174, 176, 160, 160, 17, 17, 160, 160, 160, 17, 17, 180 P--4,0.,0.,4,.3,.5,.5,.5,.298,.232,.2,.195,.189,.184,.176,.176,169FLTAERO PLIAERO Fl:+111++111++103++063++061++05;++05;++05;++05;++1;++1;++1;++1016;++111++101++111++00 PLTAERO PLIAERO 176, . 173, . 173, . 167, . 163, . 157, . 149, . 113, . 123, . 123, . 1125, . 17. . 076, . 0665, . PLTAERO PLIAERO PLIAERO **MOD1 MOD1** NOD1 2001<br>2001<br>2001 **MOD1**<br>MOD1  $\begin{array}{c}\n12 \\
1001 \\
11\n\end{array}$ **NOD1** 1001 **MOD1 HOD1**  $5001$ K=。0625,--072,--082,--11--108,--1108,--110,--122,--122,--133,--1377, 1939 - 1939 - 1939 - 1939 - 1949 - 1949 - 1949 - 1949 - 1949 - 1949 - 1949 - 1949 - 1949 - 1949 - 1 ۹۹۵۰۰ - د 20°۰۰ (10°۰۰ - 10°55) - «20°۰۰ - 10°46) - «20°۰۰ - 20°۰۰ - 20°۰۰ - 20°۰۰ - 20°۰۰ - 20°۰۰ CALL C82(3,11,39,2,17,8,32,ALL,XML,CXL,CX,JXP) / . 0 . 4 . - . 3 . - . 5 . - . 5 . - . 5 . - . 5 . - . 5 . - . 5 . - . 5 Sol33, .127, .122, .116, .108, .1, .089, FORMAT(31X,15HC01 MOMENT TABLE) DRAG TABLE) FORMAT(33X,14HC61 LIFT TABLE) IF(JXP) 107,108,109 IF(JXP)100,200,300 FORMAT(33X,14HC81 WRITE(6,112) **WRITE(6,120) WRITE(6,111)** WRITE(6,110) FORMAT (////) 63 TO 113 GO TO 113 CONTINUE CONTINUE **208** 00101277<br>001111277 107 100 130 135  $140$ 145 150 155 160 165

APPENDIX

 $\frac{1}{2}$ 

 $\frac{1}{\epsilon}$ 

おとう イントリア ほうけい ちょうどう (の)あた インタース

 $\frac{1}{4}$ 

医生物质

 $\frac{1}{2}$ 

医甲基苯基

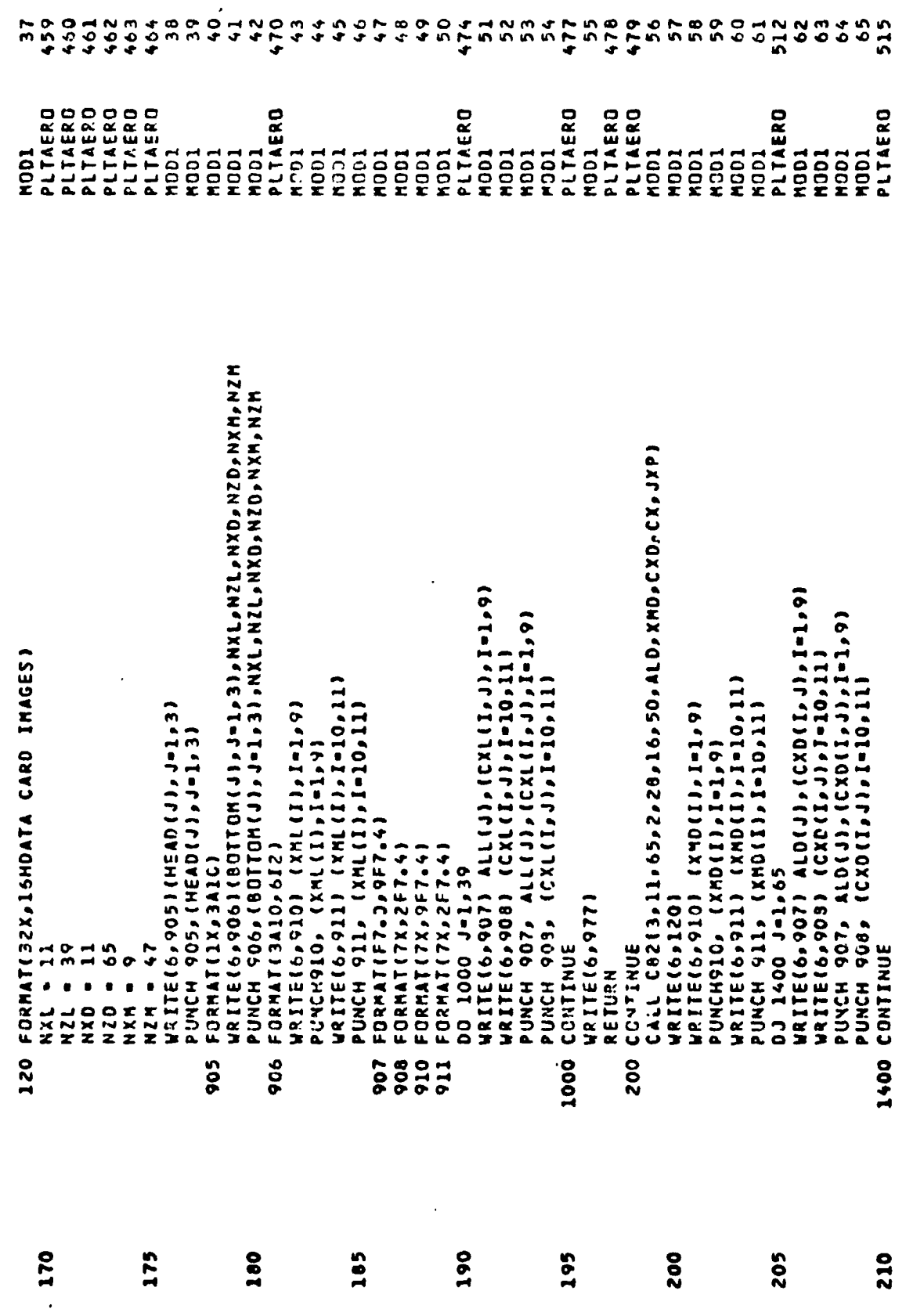

 $\ddot{\phantom{1}}$ 

 $\hat{\mathcal{F}}$ 

 $\hat{\boldsymbol{\cdot} }$ 

APPENDIX

ý,

 $\tilde{\mathbf{1}}$ 

 $\cdot$  19

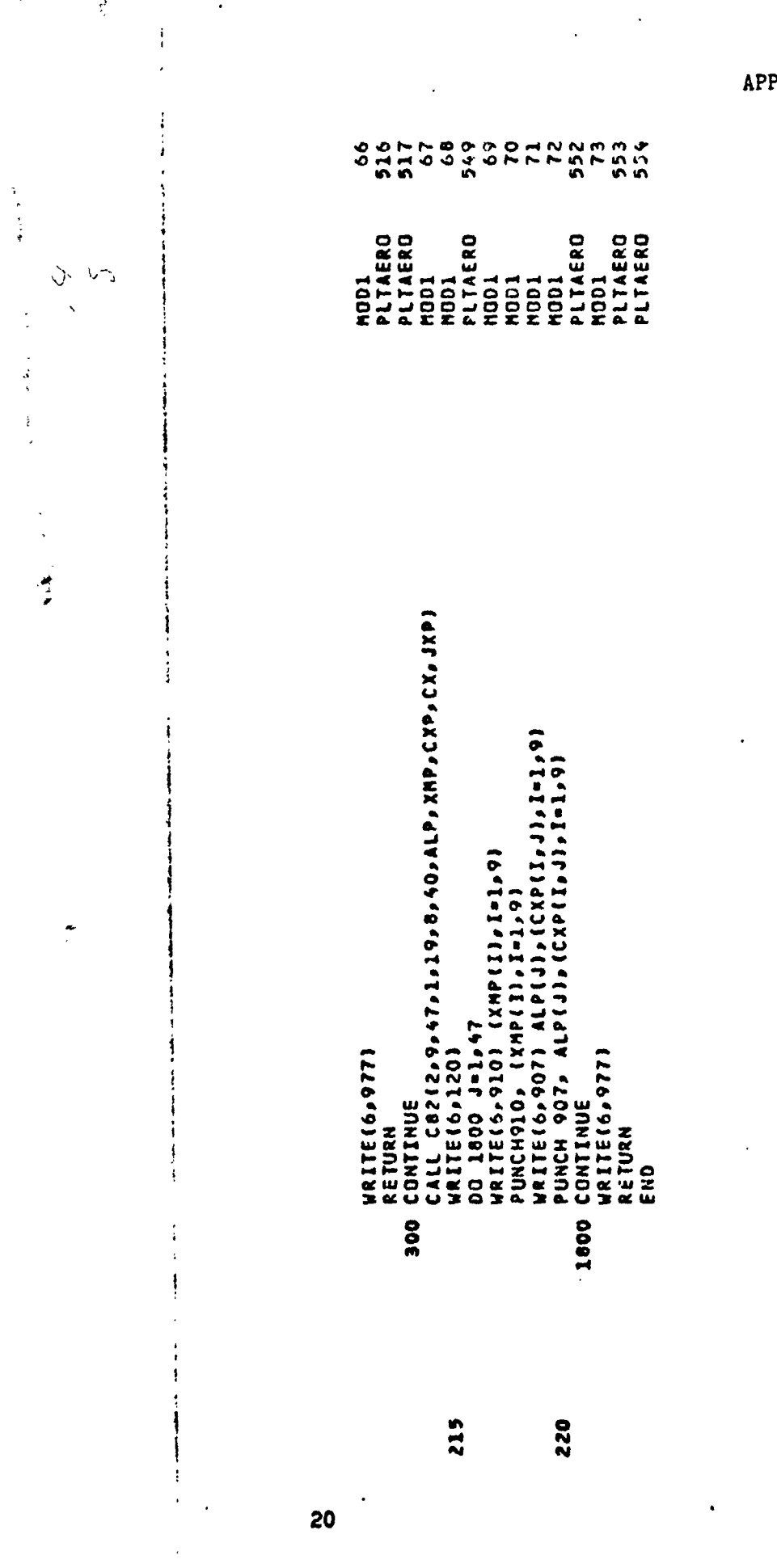

 $\hat{\mathcal{C}}$ 

PENDIX

 $\bar{\mathbf{S}}$ 

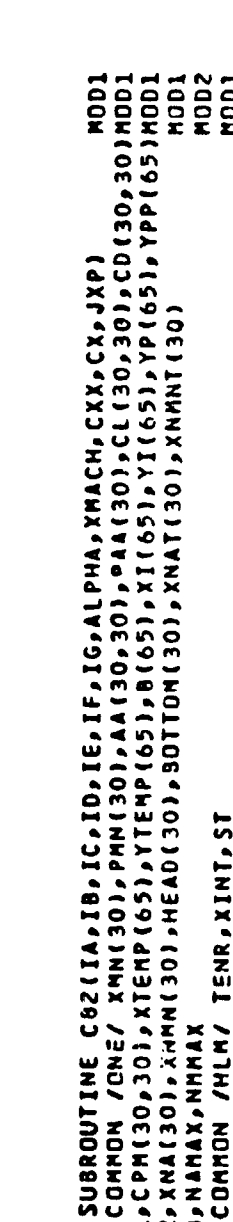

 $\bullet$ 

 $\frac{1}{2}$  $\ddot{\ddot{\cdot}}$ 

 $\tilde{\mathbf{z}}$ 

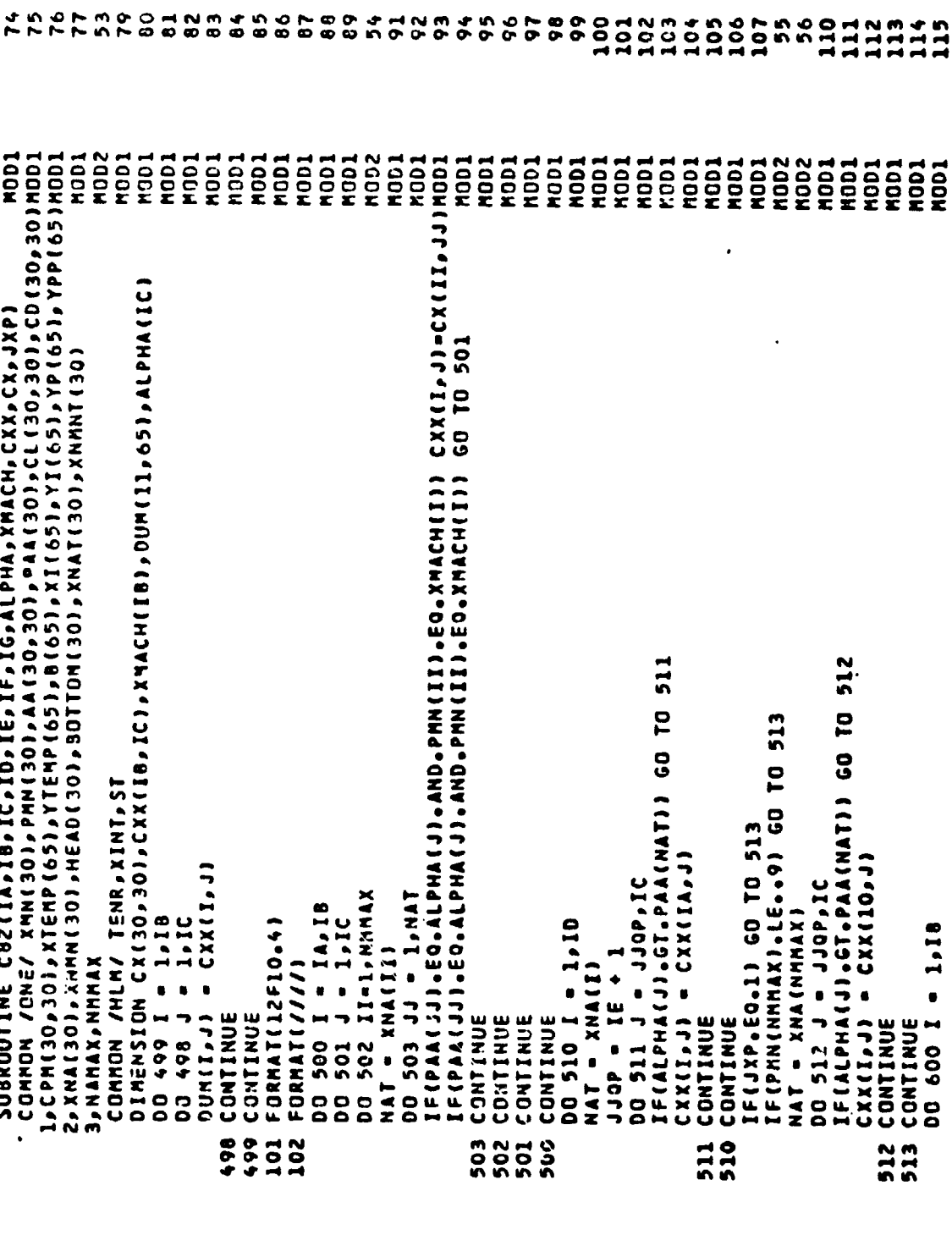

 $\mathbf{a}$ 

 $\frac{5}{11}$ 

**in** 

8

DO 510 I = 1,10 CONTINUE<br>CONTINUE CONTINUE n<br>000 3<br>500 5

 $\frac{5}{2}$ 

CONTINUE

 $\boldsymbol{\mathsf{s}}$ 

IF(JXP.EG.1) GD TO 513<br>IF(PMN(NMMAX).LE..9) GD TO 513<br>NAT = XNA(NMMAX)  $CXX(I_2J) = CXX(IA_2J)$ <br>CONTINUE CONTINUE 511<br>510

ň

IF(ALPHA(J).GT.PAA(NAT)) GO TO 511

JJOP = IE + 1<br>DO 511 J = JJOP,IC

NAT - XNA(I)

.

IFIALPHALJ..CT.PAA(NAT)) GO TO 512  $CXX(1,1) = CXX(10,1)$ DO 512 J - J - JOP, IC

CONTINUE CONTINUE 513

 $\ddot{\bullet}$ 

1,18  $\bullet$ 1 009 00

 $\frac{1}{2}$ 

医皮肤的

 $\ddot{\cdot}$ 

 $\ddot{\cdot}$ 

 $\frac{1}{2}$ 

 $\frac{1}{2}$ 

APPENDIX

22

 $\epsilon$  . .,

÷

学习

Ţ  $\frac{1}{2}$ 

۰,

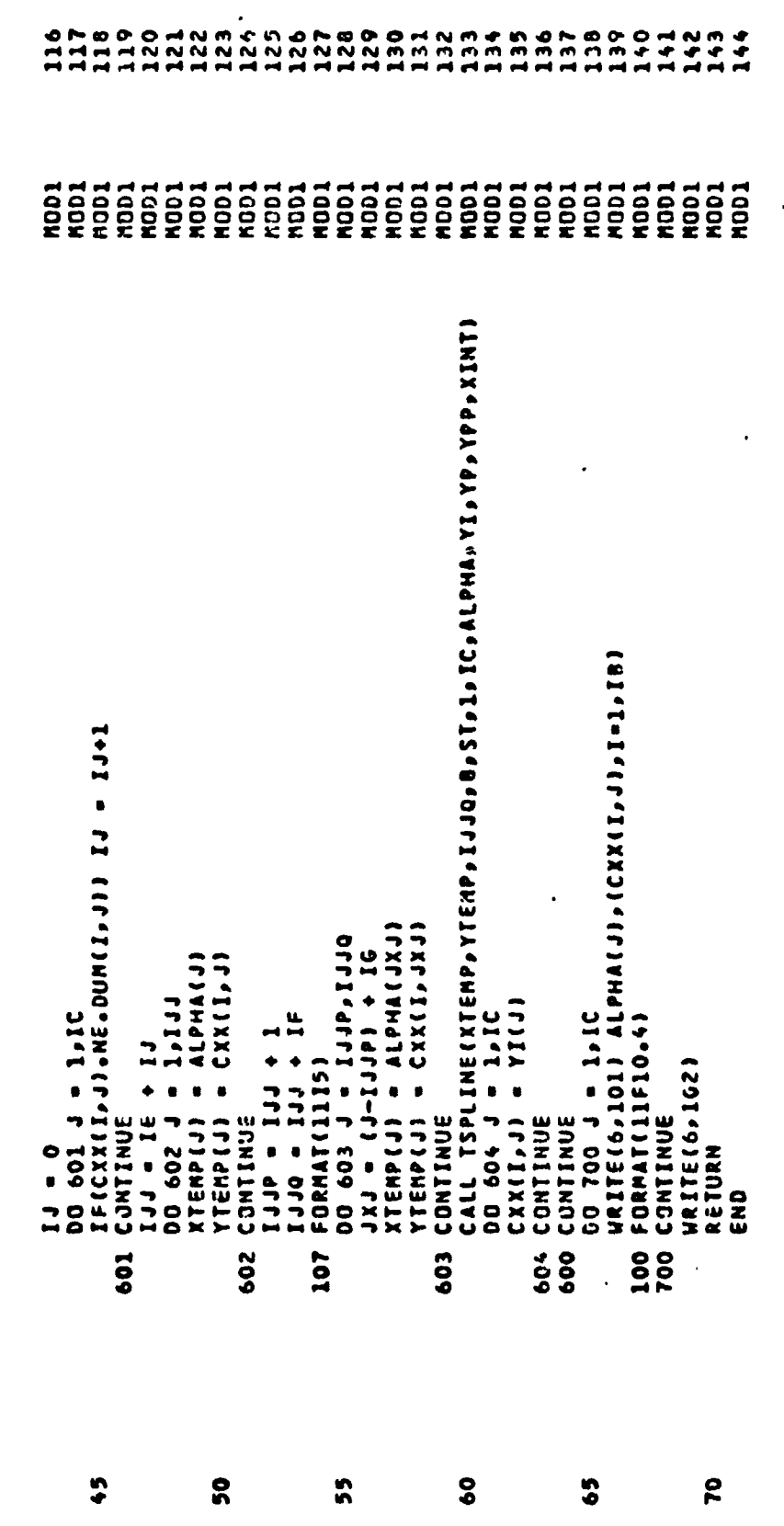

 $\ddot{\phantom{a}}$ 

-

APPENDIX

ORIGINAL PAISE S

ł,

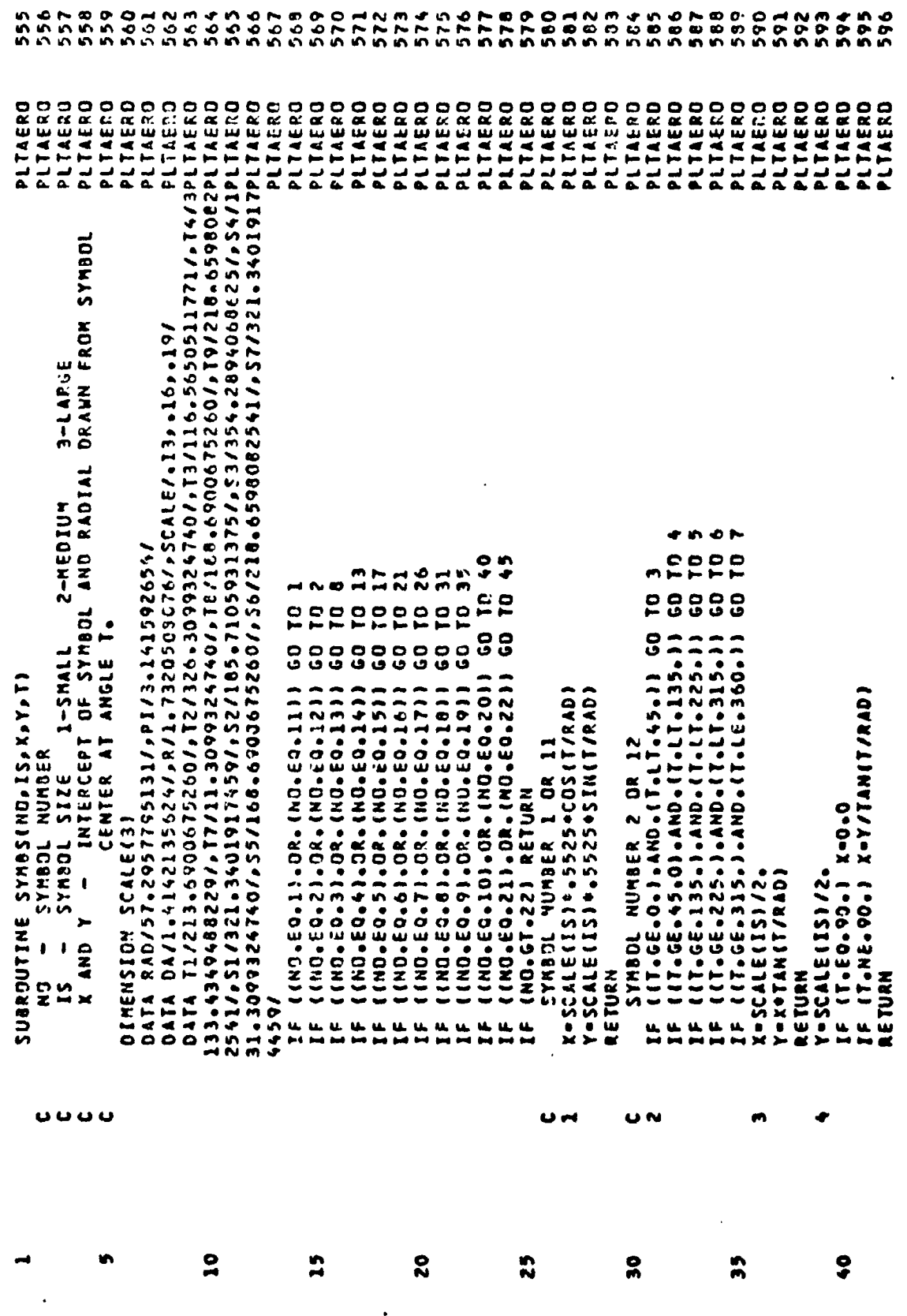

 $\tilde{\cdot}$ 

l.

 $\epsilon$  $\ddot{\phantom{a}}$  APPENDIX

 $\overline{a}$ 

 $\cdot$  23

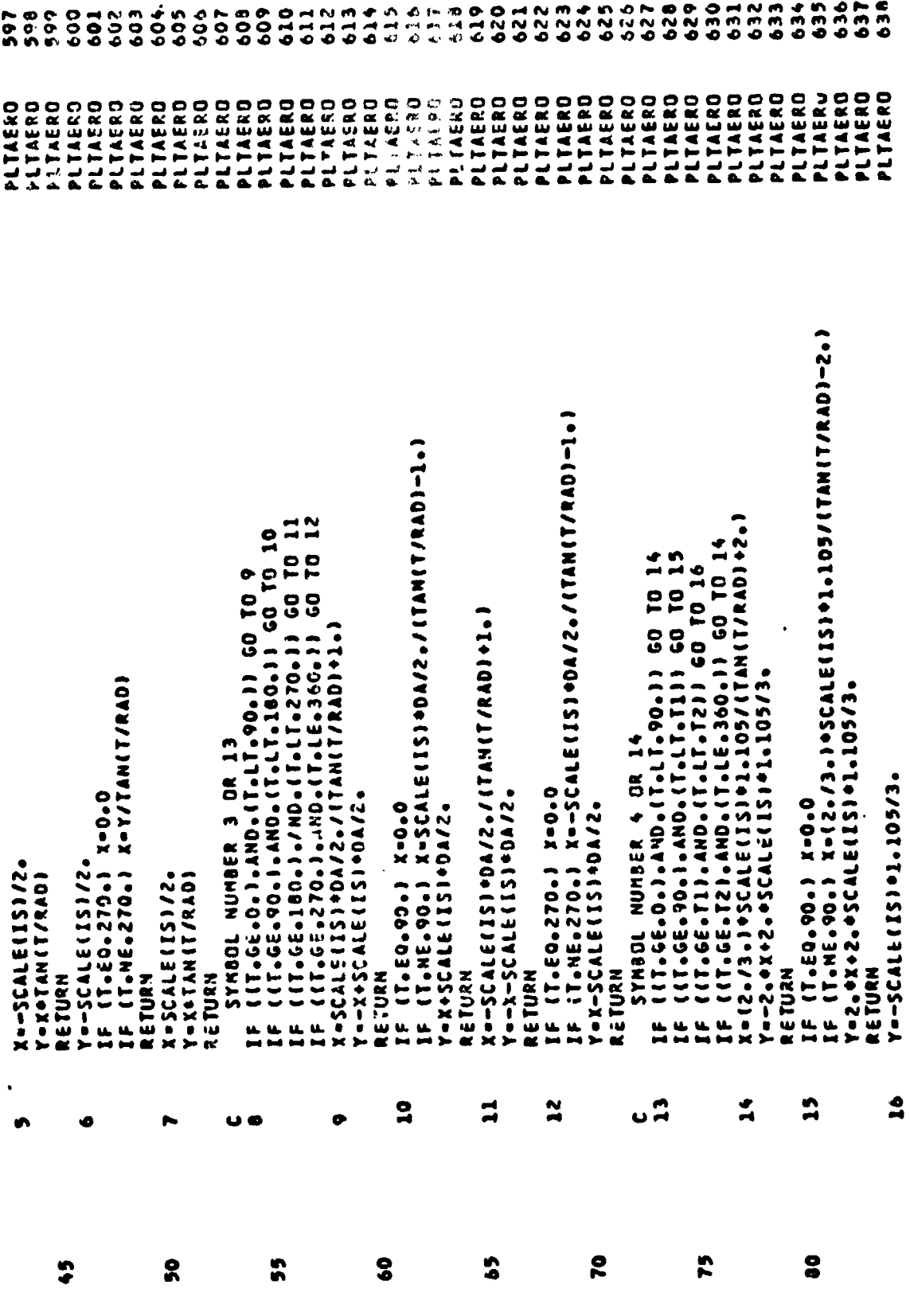

 $\Theta_{\rm{max}}$ 

 $\overline{1}$ 

 $\frac{1}{2\pi} = \frac{1}{2} \sqrt{2}$ 

 $\mathcal{L}^{\text{max}}_{\text{max}}$ 

 $\mathcal{L}^{\text{max}}_{\text{max}}$ 

 $24$ 

 $\frac{1}{2}$ 

 $\ddot{\cdot}$ 

 $\frac{1}{2}$ 

APPENDIX

 $\ddot{\phantom{0}}$ 

 $\mathcal{F}=\mathcal{F}$ 

 $\bullet$ 

.

 $\mathcal{L}^{\text{max}}_{\text{max}}$ 

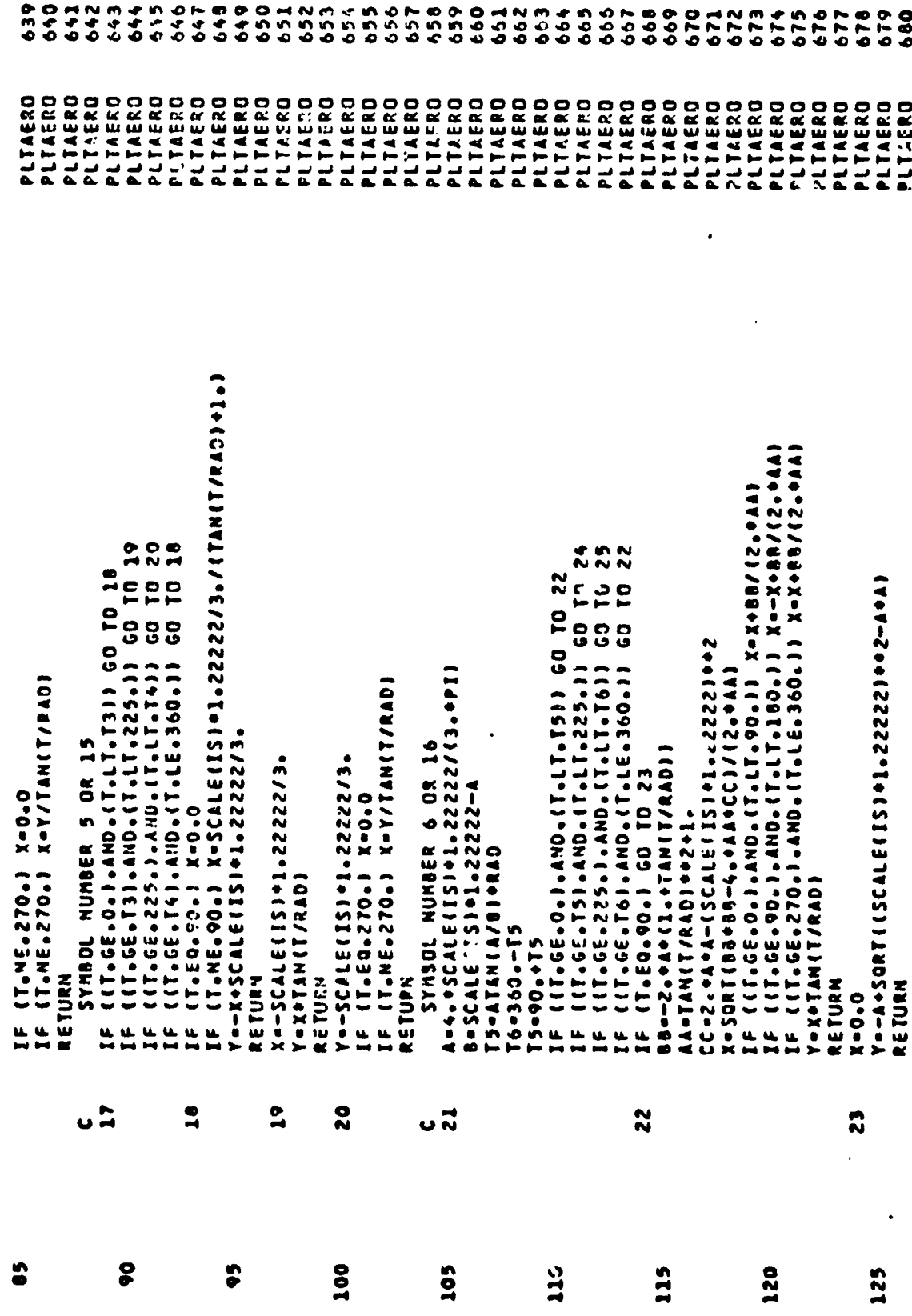

à

 $\tilde{\bm{z}}$ 

APPENDIX

25

 $\mathcal{I}^1$ 

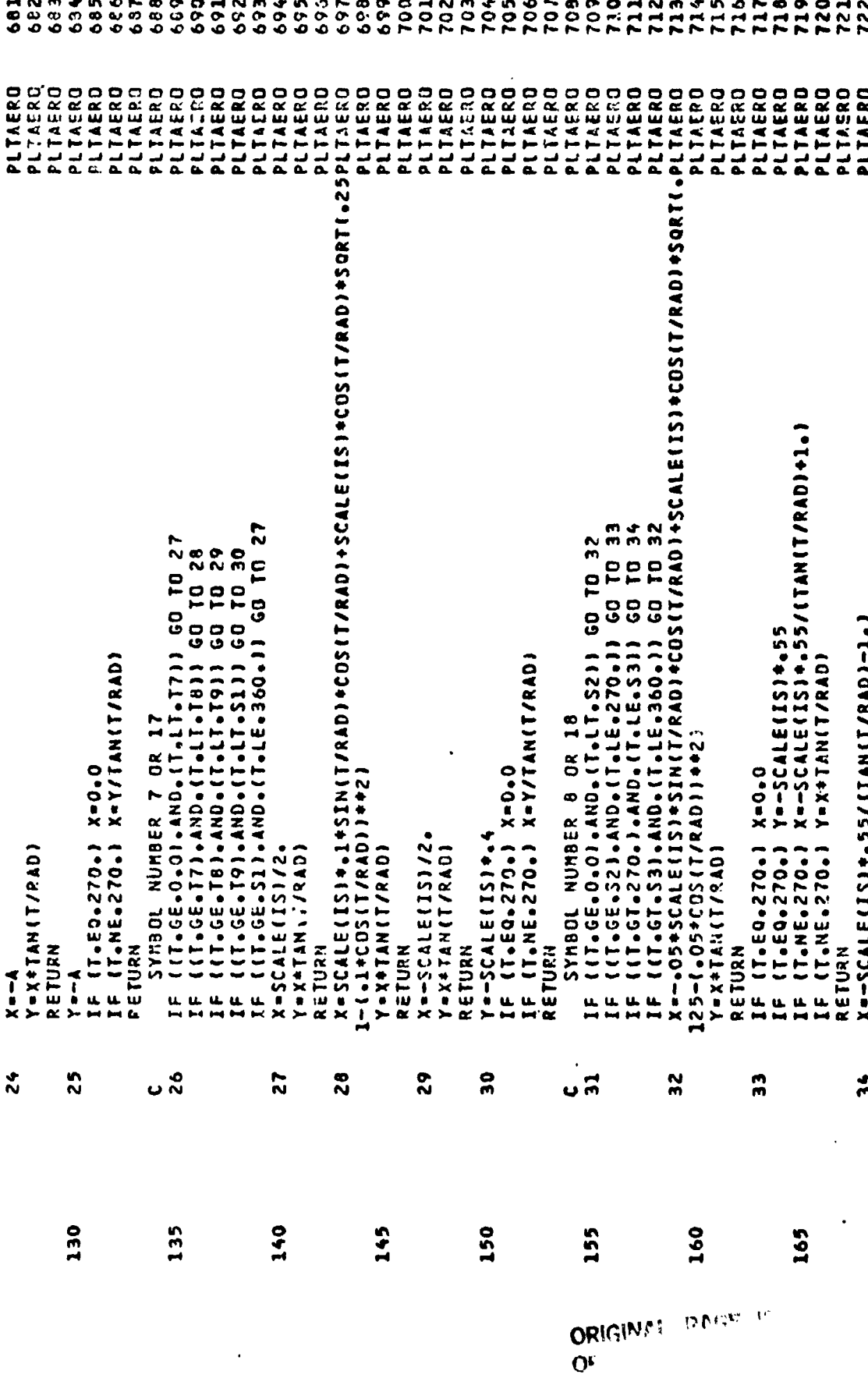

 $\ddot{\phantom{a}}$ 

26

 $\ddot{\phantom{0}}$ 

 $\frac{1}{2}$ **WORKS** 

Ò.

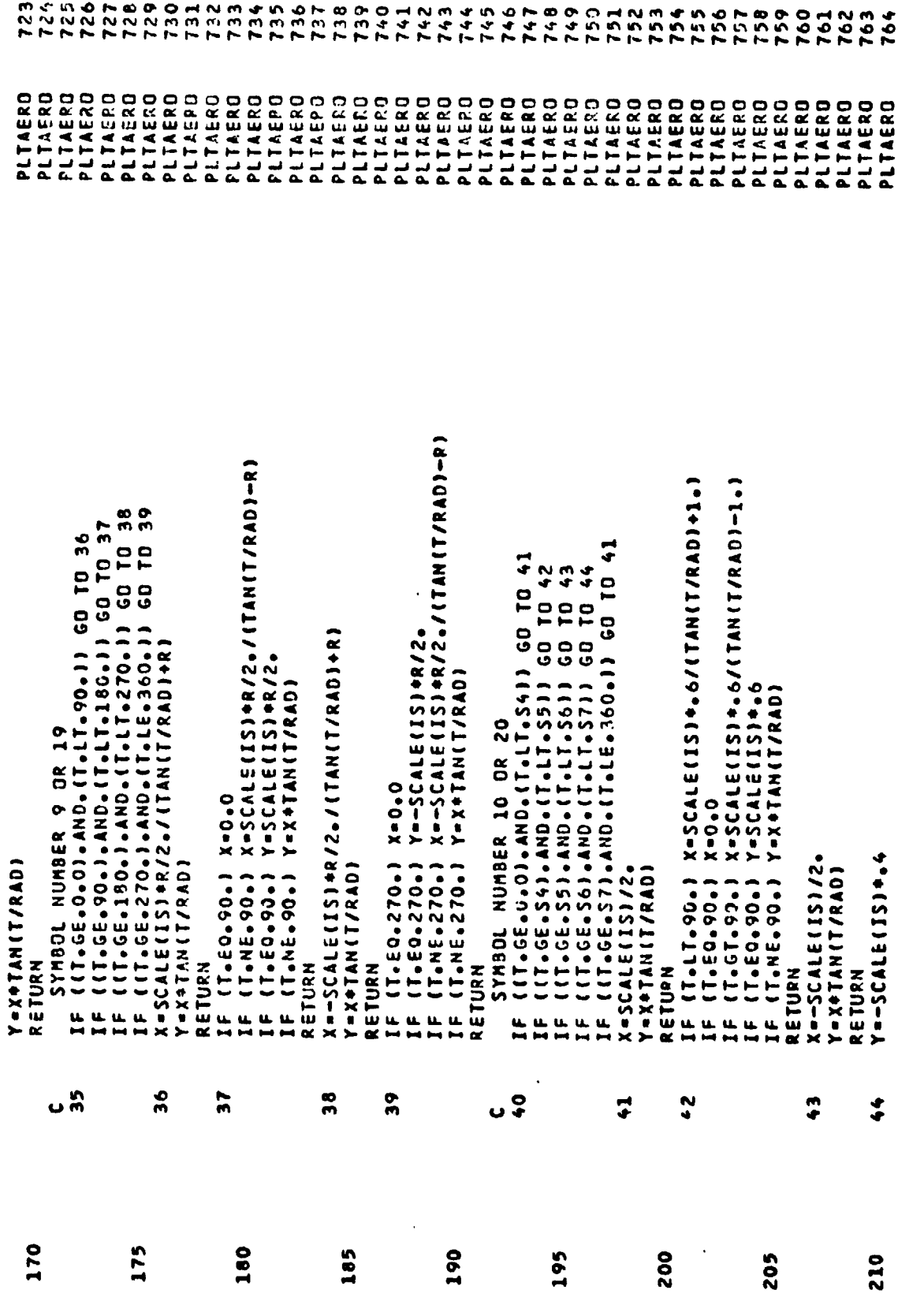

ž

27

ß

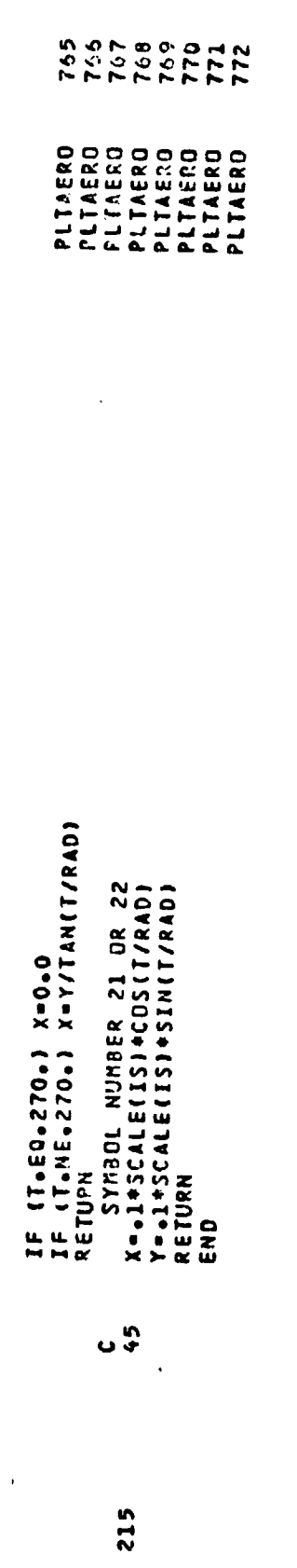

 $\sim$  3

 $28<sup>°</sup>$ 

ž

 $\tilde{\cdot}$ 

 $\colon$ 

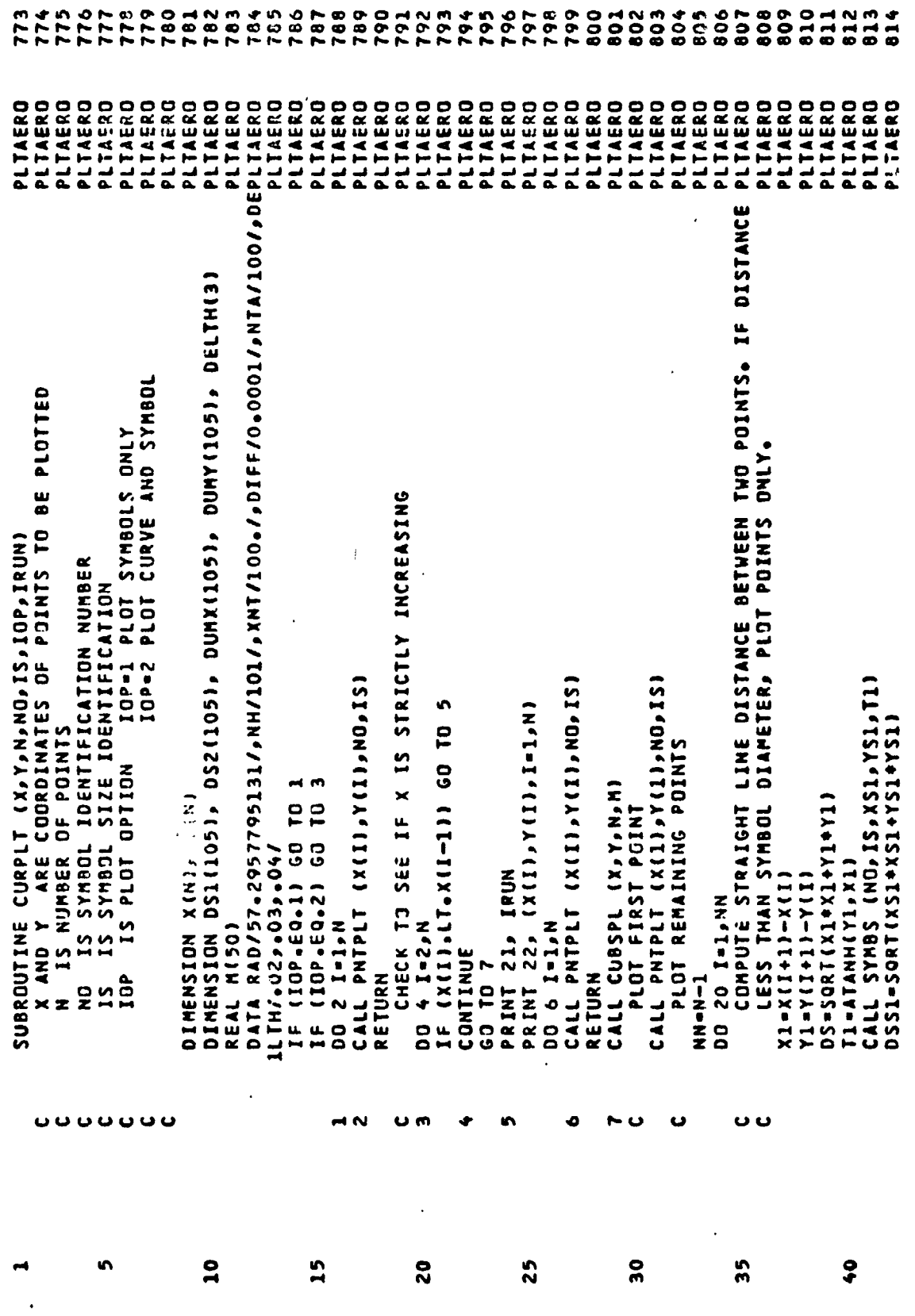

 $\begin{array}{l} \left( \frac{1}{2}, \frac{1}{2},$ 

e<br>Roja

 $\ddot{\cdot}$ 

 $\overline{1}$ 

APPENDIX

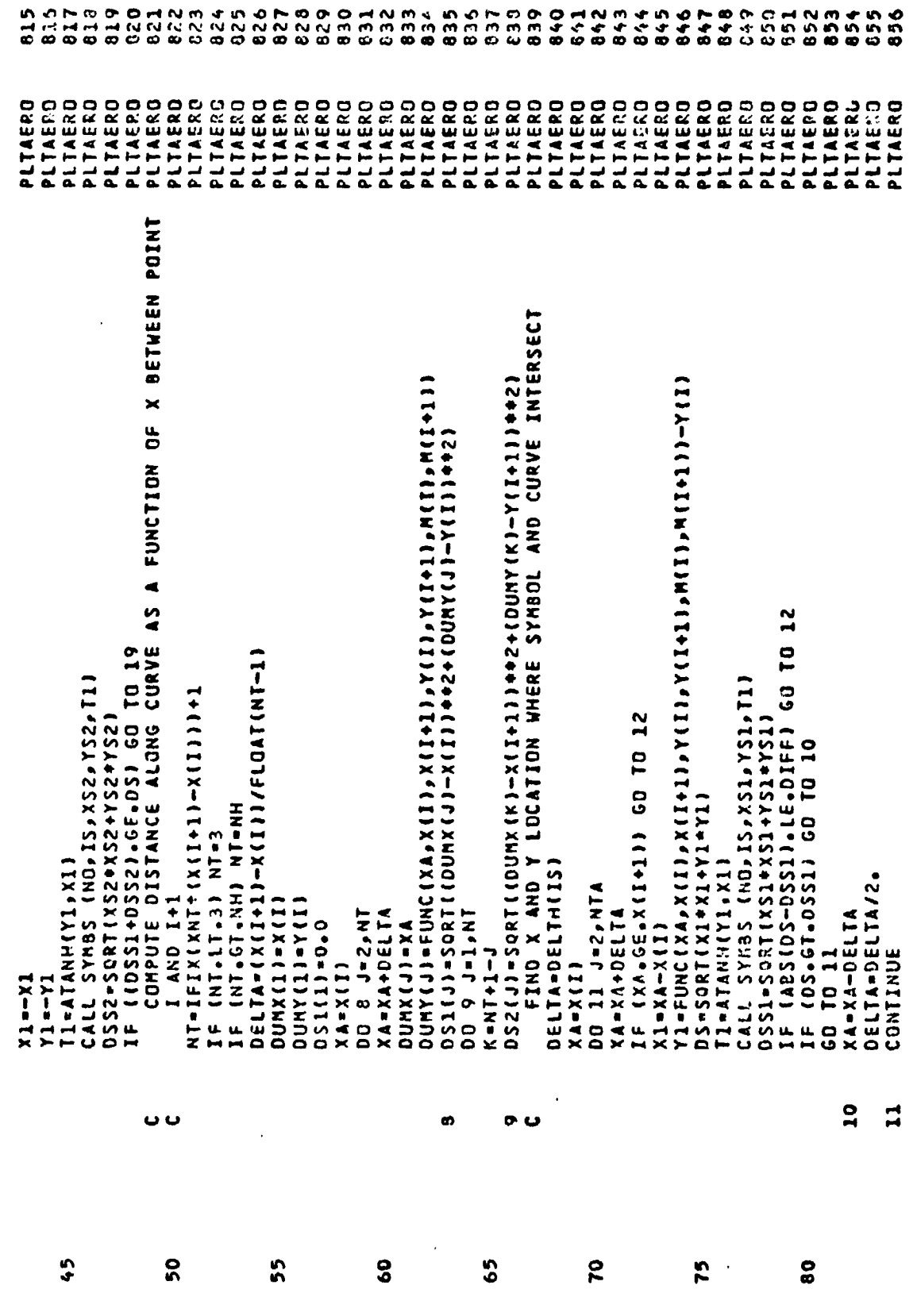

 $\mathbf{H}$ 

APPENDIX

30

 $\tilde{\cdot}$ 

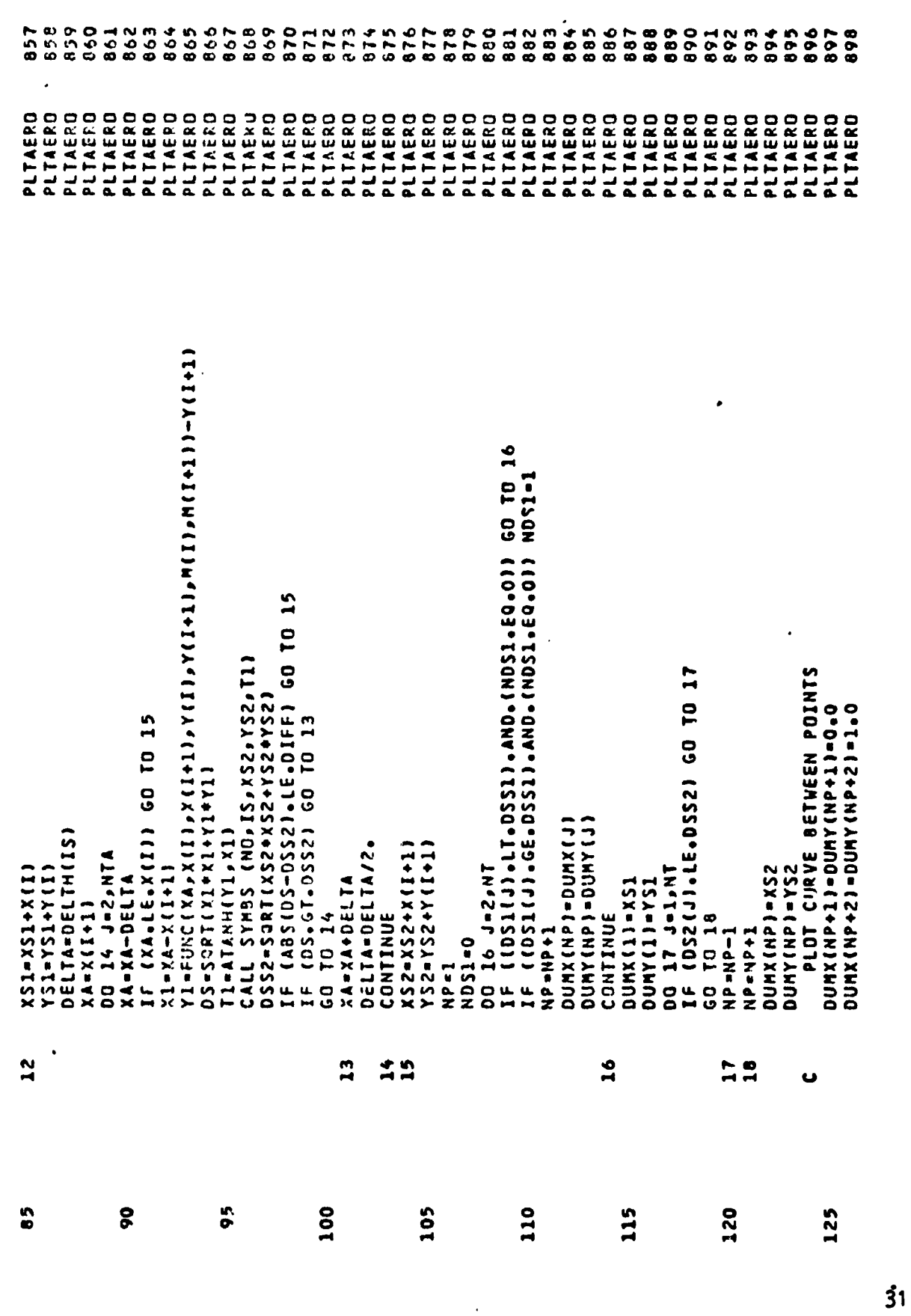

٦Ì APPENDIX

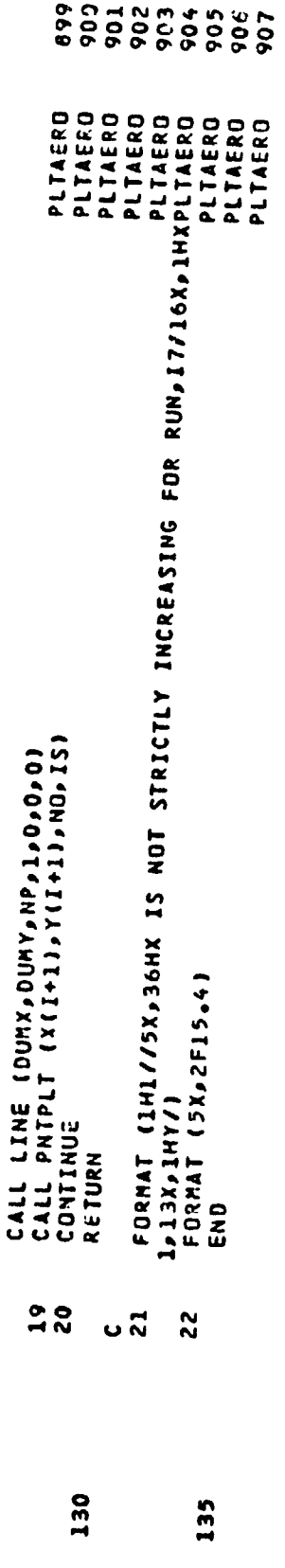

 $\overline{a}$ 

 $\,$   $\,$  $\hat{\mathbf{r}}_{\text{max}}$ 

 $\ddot{\phantom{0}}$ 

J,

 $32$ 

ł

 $\ddot{\mathbf{z}}$ 

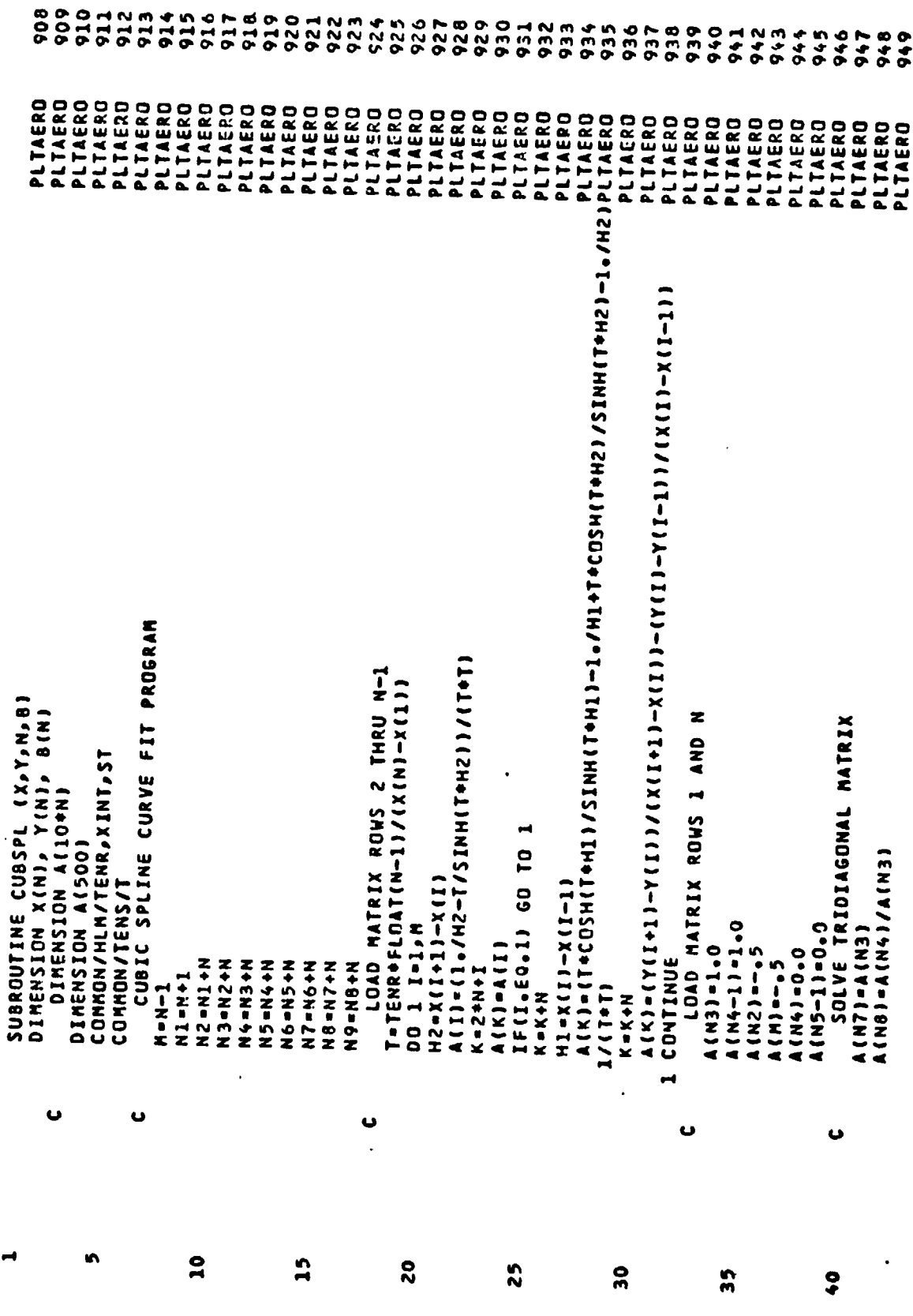

ŕ.

APPENDIX

è

 $\vec{1}$ 

Г

 $\ddot{\bullet}$ 

÷,

 $33$ 

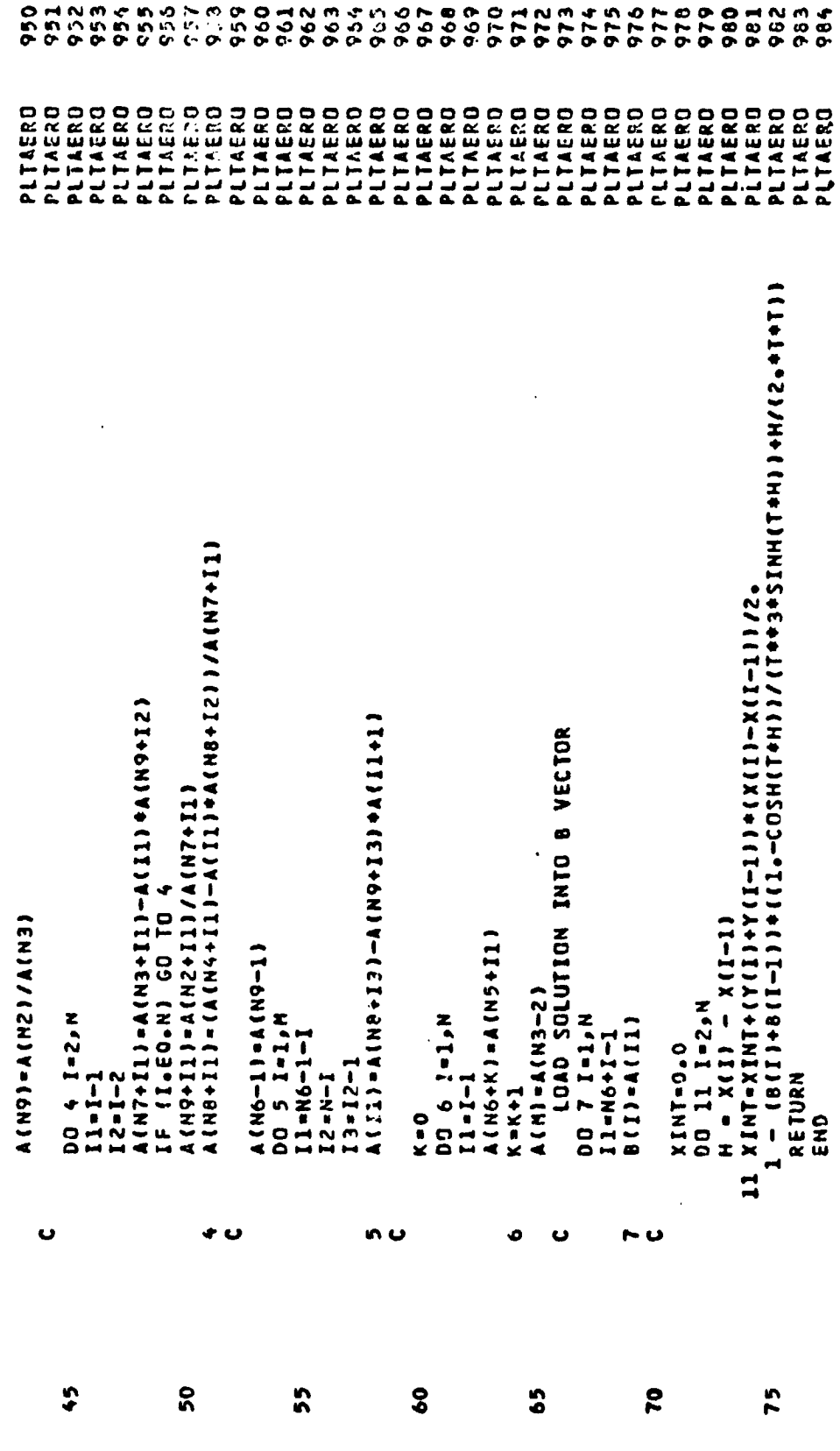

۰,

APPENDIX

34

ļ

 $\sqrt{s}$  is  $\omega$ 

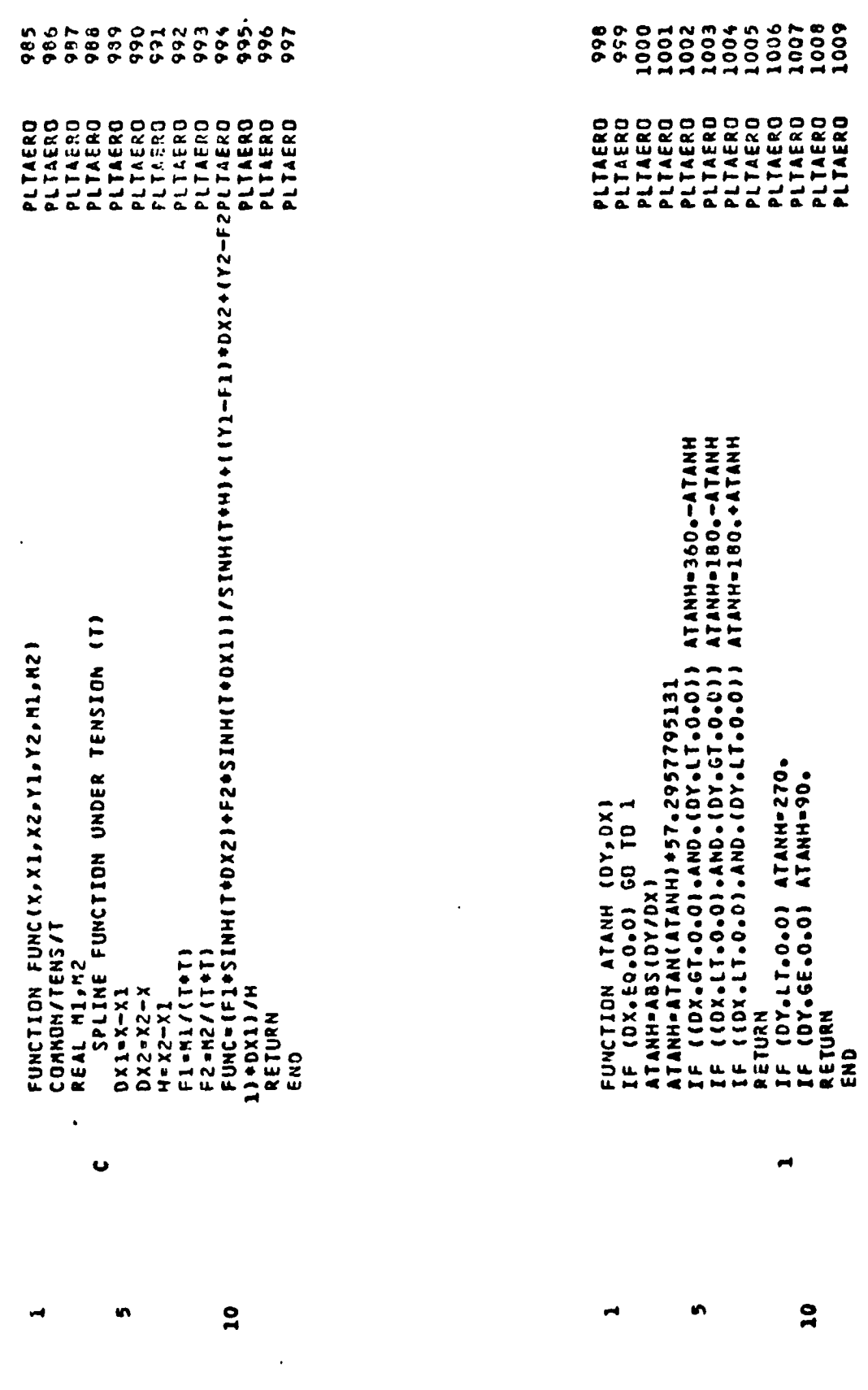

 $\bar{\mathcal{A}}$ 

 $\bar{\mathbf{r}}$  .

Ą

 $\mathbb{Q}$ 

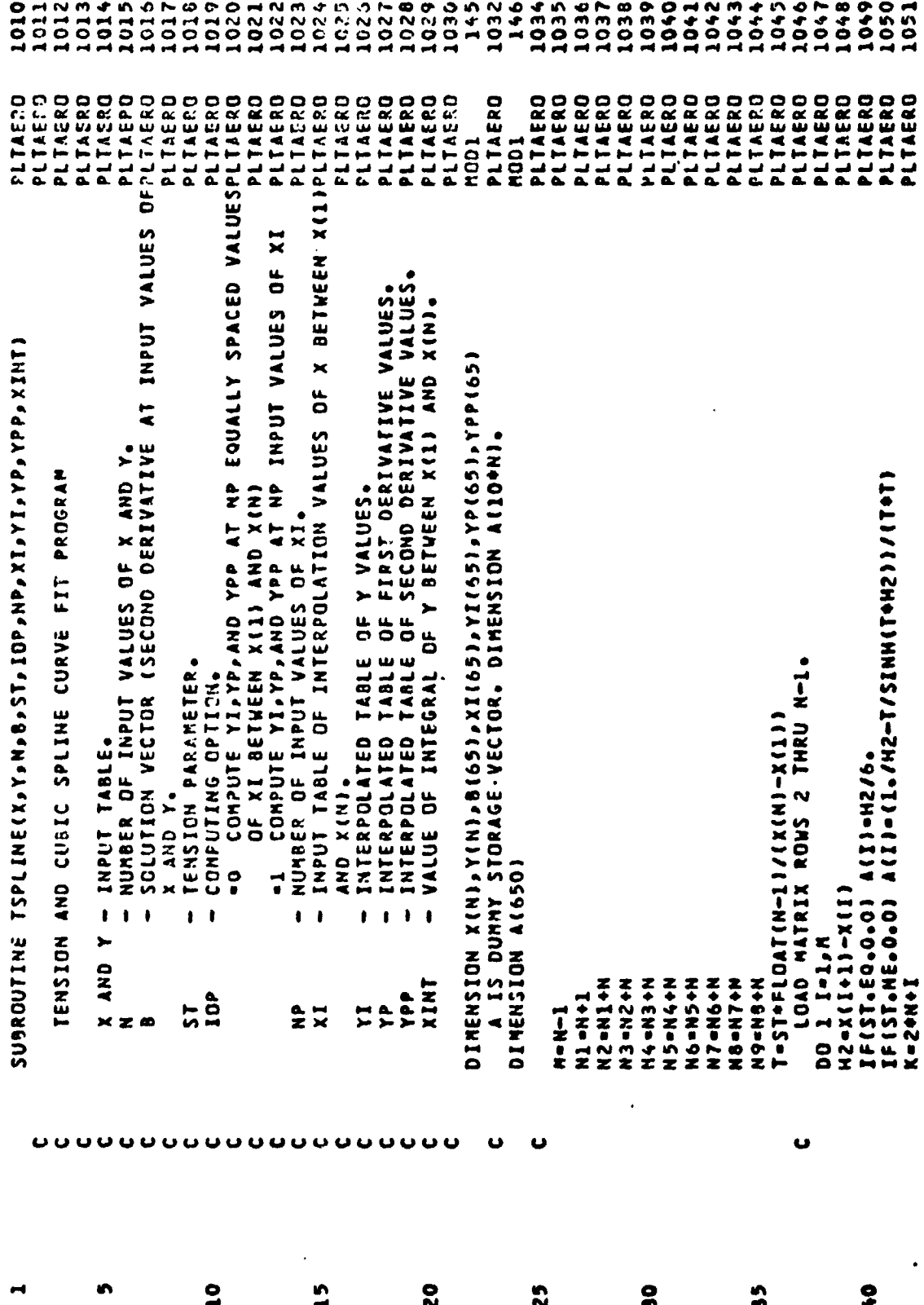

 $36$ 

 $\frac{1}{2}$ 

 $\frac{4}{3}$ 

 $\bar{z}$ 

្នាំ

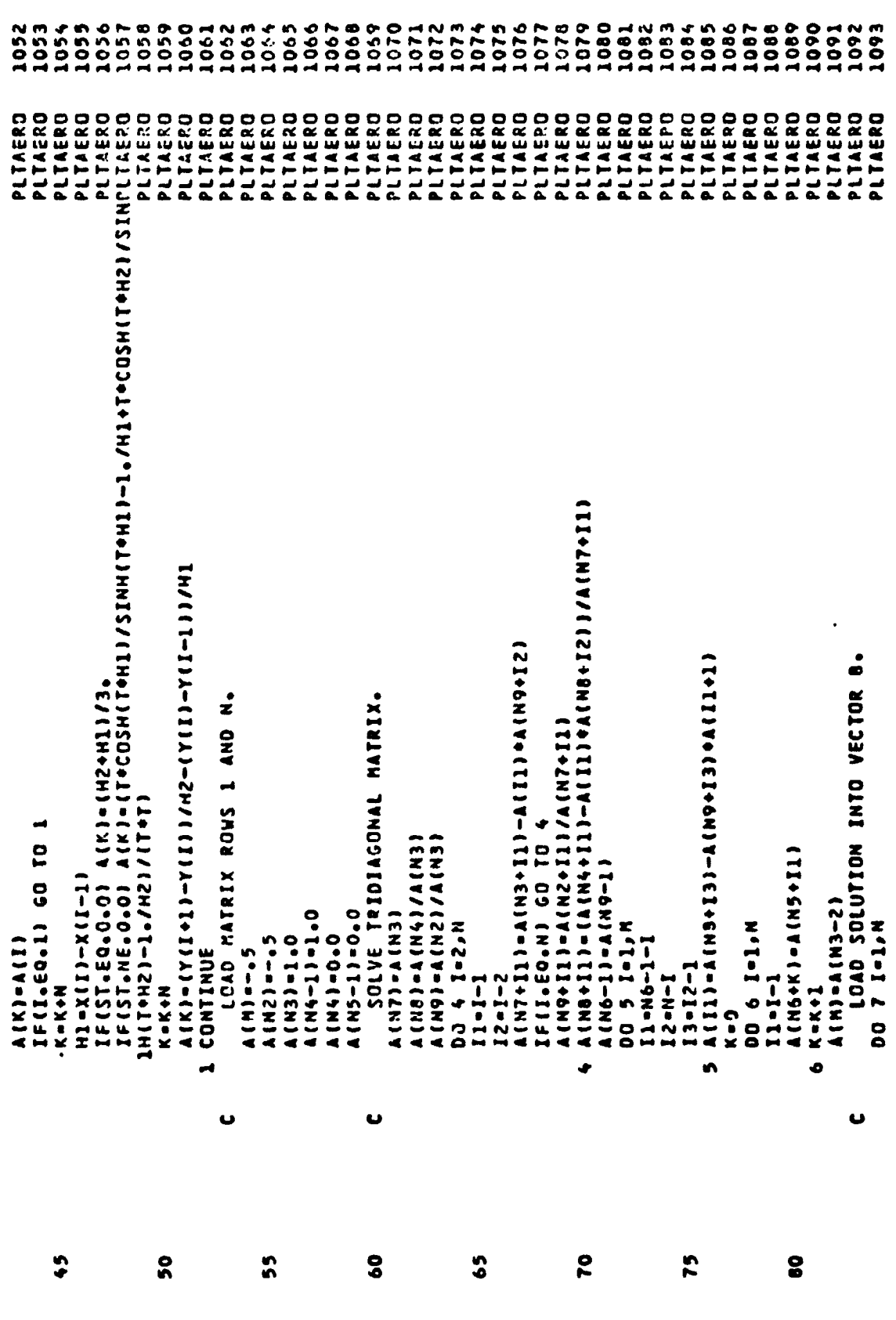

 $\bar{z}$  $\ddot{\star}$ 

 $\ddot{\phantom{0}}$ 

k,

 $\overline{\cdot}$  .

ł

 $\tilde{\mathbf{1}}$ 

1095 1096 1079 1090 1100 1105 1107 1094 1101 1102 1103 1104 1106 1108 1109 1110 1111 **2112**<br>1113 1114 1115<br>11116 1119 1113 1120 1117 1122<br>1123<br>11234 1125 1126 11229<br>1128 1130 1131 1132 1133 1134 PLTAEPO PLIAERO PLTAERO PLTAERD PLIAERO PLTAERO PLIAERO PLINERO PLIAERO PLTAERO PLIAERO PLIAS30 PLIAERO PLIAERO PLIASRO PLTAERO PLIAERO PLTAERS PLIAERO PLTAERO CHBWLIN<br>DJ AI(II)+D(137)+((K115)+D)++D)+CK115)+D)+HP(H+P)+B(132)+(b+X11)+CC131)+PITAERD<br>T+3\(0++H)+(b+x(11)+d/0+1+(Y11)+(X132)+P)+Y(12)+(p+X111))/H PLTAERO PLIAERO PLTAERD LESTIGZO1194(11414-1414)/(Leloid/Leloid/(Leloid/Leloid/HNIS)<br>Altres Dia-(2Philista (12P+CCL+Clar) ) ) ) ) ) ) ) ) ) ) ) ) ) ) ) ) ) ( ) ) ) ) ( ) ) ) ) ) ) ) ( ) ) ) + ( ) ) + ( ) ) + ( ) = ( ) + ( ) + ( ) + ( ) + ( ) + ( ) + ( ) + ( ) + ( ) + ( ) + ( ) + ( ) + ( ) + ( ) + ( ) + ( ) + ( ) Lb.2717611962) • (1980) • [CD2H(L+6L17611/(Ld-651) / 1980) - (1980) - 1980) - 17 Abayi 144611970 (11137411942) + 23344210 (12341125) (1414125) + 23411274112411141241 PLILERO PLTAERO PLTAERO DU3YL1d=1(H+°2)/2++[1[1]X−6|(12+d))+(20)8+[(H+°2)/2++[4]x1]-10/H)+[1]1]4& PLTAERO PLTAERO PLIAE20 PLTAERO PLIAERO PLTAZRO PLTAERO **PLIAERD** PLIAERO 14/07/11223/4/07/14241124223/07/1424123423/07/122332241 COMPUTE INTEGRAL OF Y BETWEEN X(1) AND X(N). JE (ST. EO. O. O) XINT-XINT-16 (II) +8 (I-II) +4++3 /24 **FACTION-470.000 PHAGE-GALANTINION-CIVES** IF(IP.GE.XIK1)).AND.(P.LE.XIK1)) GD TO 10 Y.YP, YPP AT DESIRED X VALUES DELTAX-(X(N)-X(1))/FLOAT(NP-1) It 01 09 (0°0°) 15 17 2P3+Y(J2)+(P-X(J11)1/H IF(IOP.E0.0) GO TO 13 H10-11-12-C27-C27117H XT130+(I-I)+DELTAX *IFINPALE.O)* RETURN SINNI-SINNIT  $H = X(12) - X(11)$  $N = X(1) - X(1-1)$ 00 15 I-2, NP **DO 8 1-1.4P** COMPUTE  $x1(1)-x(1)$ DO 12 I-2.Y 8(I)-A(II) **DO 9 K-2,N**  $11 - N6 + I - 1$ CONTINUE **CO TO 14** CONTINUE XINT-0.0 CONTINUE  $P - XII(1)$  $0$  TO  $9$  $0<sup>10</sup>$  $K1-K-1$  $11$  =  $K1$  $32-x$  $\bullet$  $\overline{1}$  $\frac{5}{11}$  $\frac{1}{2}$ o ū  $\mathbf{u}$ 6 8 **SO1** \$ 105 **210** 115 **D21** 125 **ORIGINAL** PAGE m POOR OUALITY

APPENDIX

38

 $\frac{1}{i}$ 

 $\frac{1}{2}$ 

ĵ  $\frac{1}{2}$ 

Ì

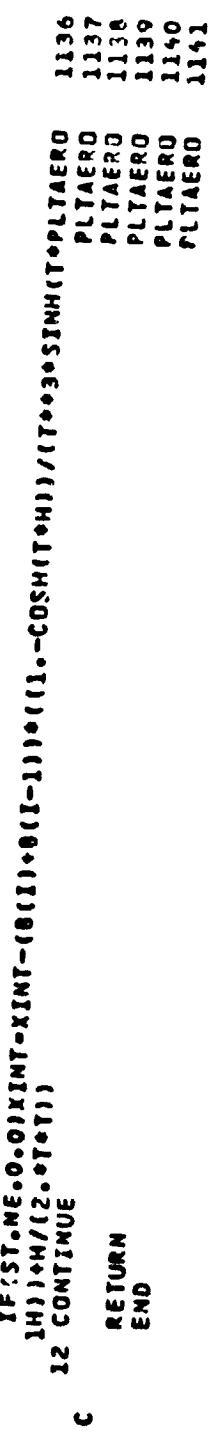

 $^{\circ}$  1

END<br>Ex

130

 $\star$  )  $\downarrow$ 

APPENDIX

 $\frac{1}{2}$ 

Š

ŀ,

Ì.

¥

 $\frac{1}{2}$ 

#### REFERENCES

- 1. Davis, John M.: Rotorcraft Flight Simulation With Aeroelastic Rotor and Improved Aerodynamic Representation. Volume II - User's Manual. USAAMROL-TR-74-10B, U.S. Army, June 1974. (Available from DDC as AD 782 756.)
- 2. Landgrebe, Anton J.: An Analytical and Experimental Investigation of Helicopter Rotor Hover Performance and Wake Geometry Characteristics. USAAMRDL Tech. Rep. 71-24, U.S. Army, June 1971. (Available from DDC as AD 728 835.)
- 3. Cline, A. K.: Scalar- and Planar-Valued Curve Fitting Using Splines Under Tension. Commun. ACM, vol. 17, no. 4, Apr. 1974, pp. 218-220.
- 4. Cline, A. K.: Algorithm 476 Six Subprograms for Curve Fitting Using Splines Under Tension [E2]. Commun. ACM, vol. 17, no. 4, Apr. 1974, pp. 220-223.
- 5. Noonan, Kevin W.; and Birgham, Gene J.: Two-Dimensional Aerodynamic Characteristics of Several Rotorcraft Airfoils at Mach Numbers From 0.35 to 0.90. NASA TM X-73990, 1977.

Ĩ

TABLE I.- COMPUTER PRINTOUT OF INTERPOLATED DATA

 $\ddot{\phantom{1}}$ 

 $L$ 

l,

医鼻的 医骨

 $\tilde{\cdot}$ 

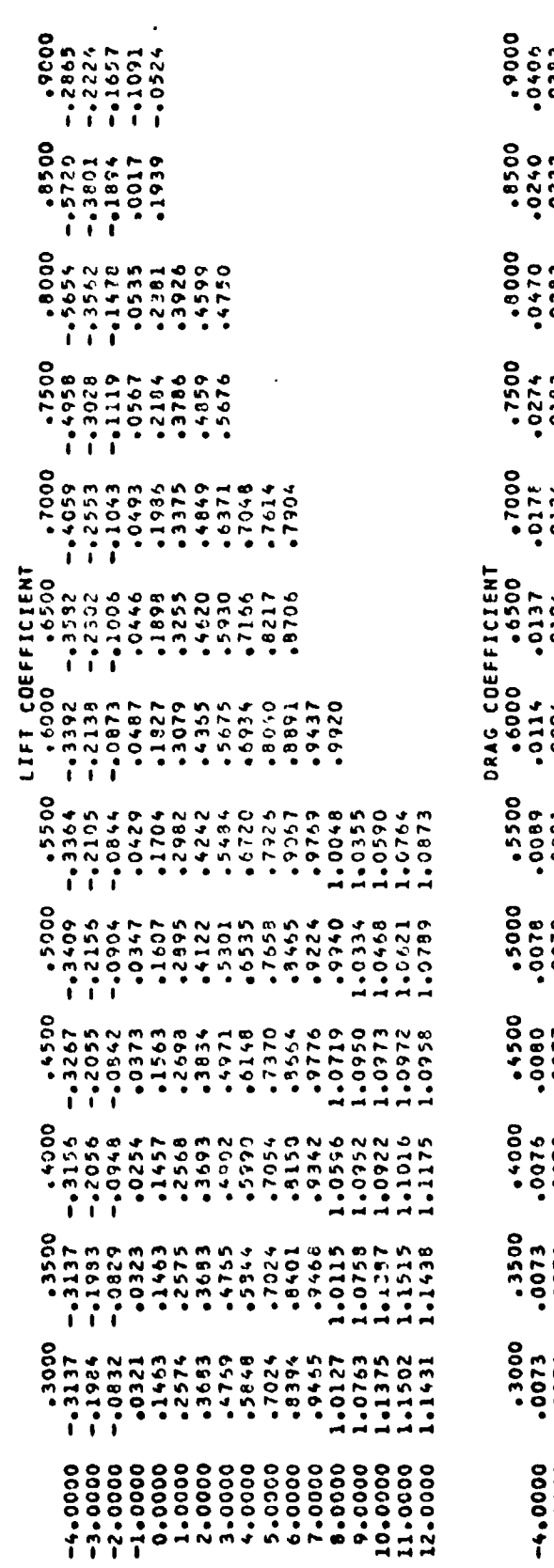

 $\frac{1}{\sqrt{2}}$ 

 $\ddot{\phantom{0}}$ 

 $\ddot{\phantom{0}}$ 

 $\ddot{\phantom{0}}$ 

.. .

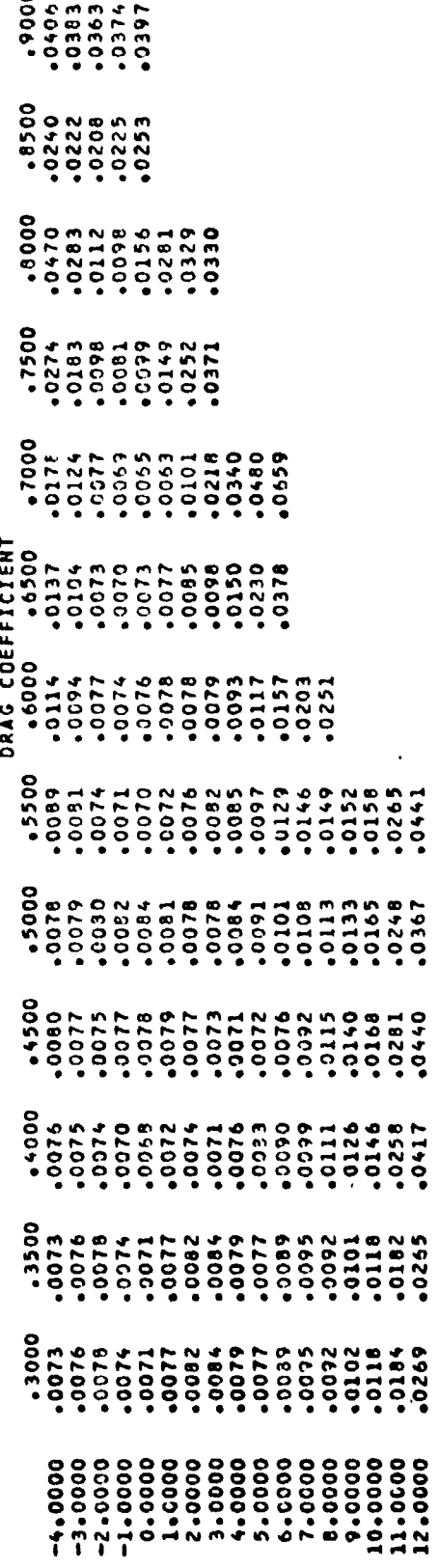

 $\frac{1}{\sqrt{2}}$  $\ddot{\phantom{0}}$ 

 $\ddot{r}$ 

 $\bar{\bar{z}}$   $\epsilon$ 

TABLE I.- Concluded

 $\frac{1}{2}$ 

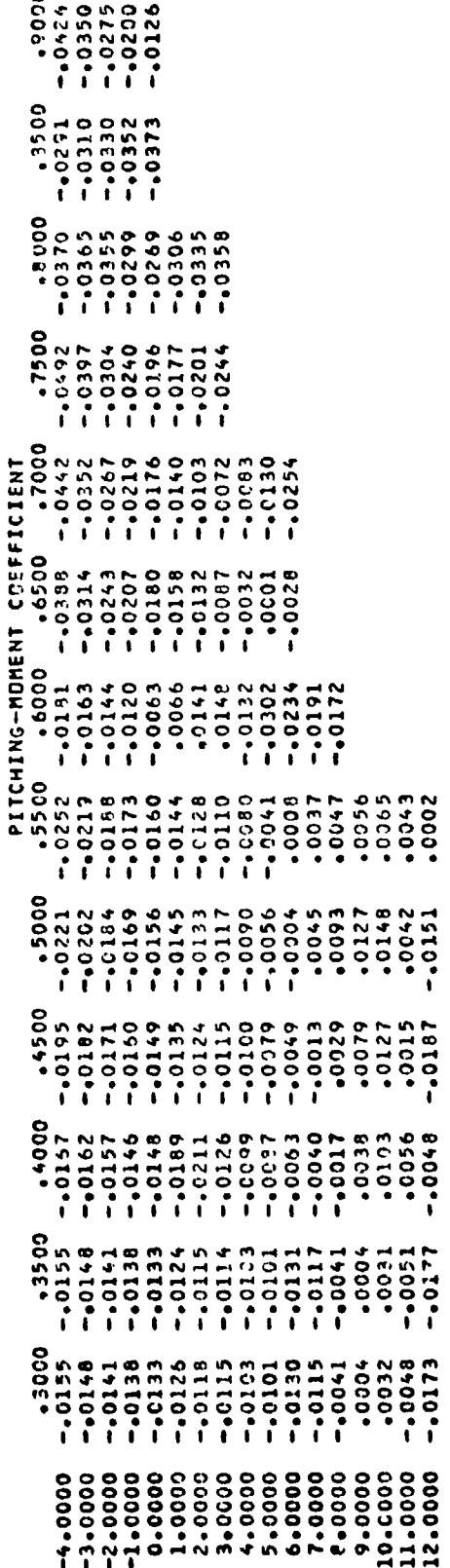

# TABLE II.- CARD INPUT GUIDE

 $\bar{z}$ 

 $\mathcal{N}_{\rm{max}}$ 

 $\hat{f}_\gamma$  $\frac{\lambda}{\lambda}$ ÷,

 $\tilde{\cdot}$ 

 $\alpha$  ,  $\beta$ 

 $\sigma_{\rm{max}}$  and

 $\sim 10^7$ 

الأمرار

 $\overline{1}$ 

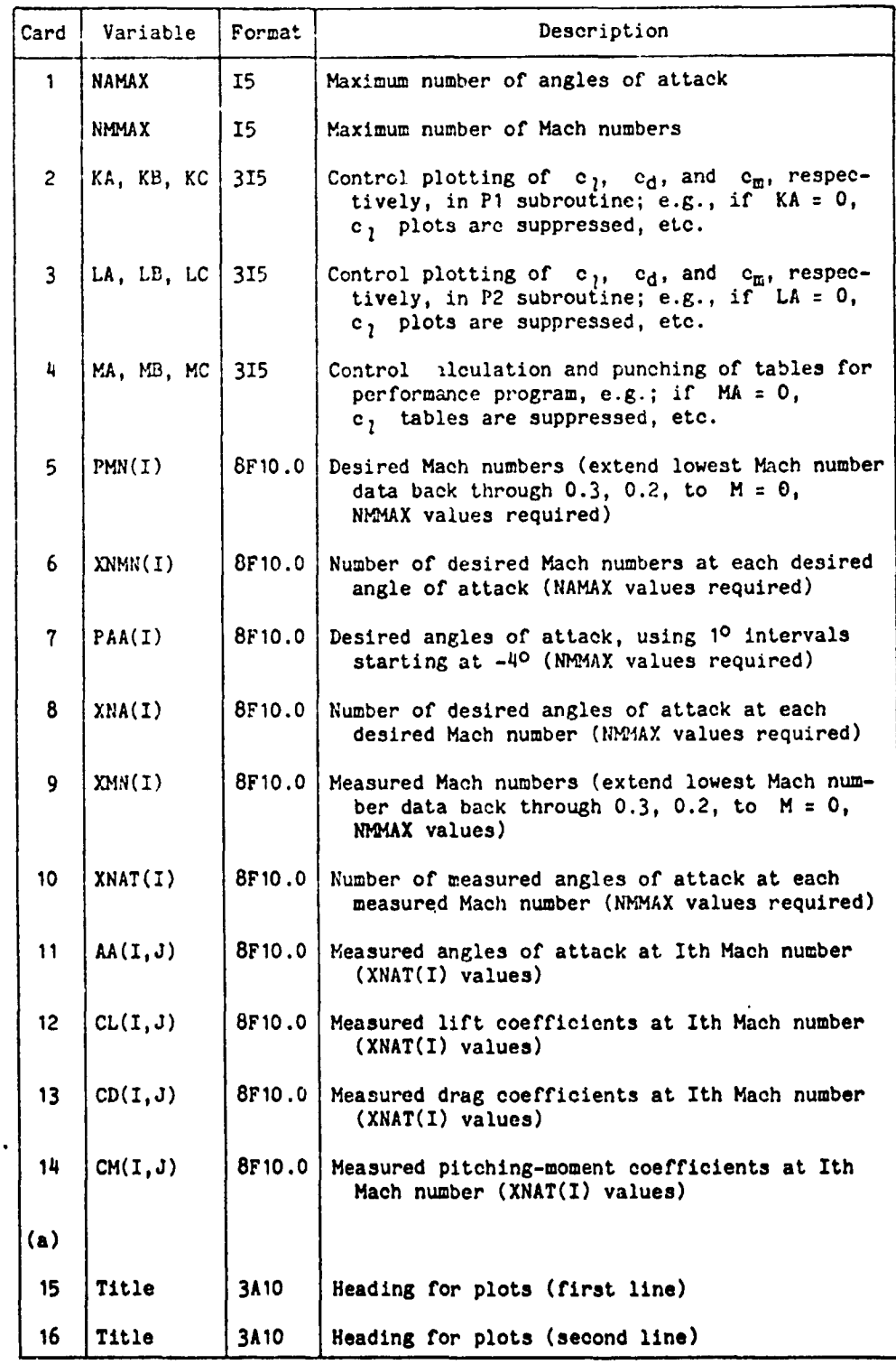

aCards 11, 12, 13, and 14 should be repeated NPMAX times.

 $\mathbf{k} = \left\langle \mathbf{k} \right\rangle - \left\langle \mathbf{k} \right\rangle$ 

 $\mathcal{A}$ 

 $\mathcal{A}=\mathcal{A}^{\mathrm{max}}$ 

 $\sim 10$ 

43

 $\frac{1}{2}$ 

الشاعرة الأوارد للوص

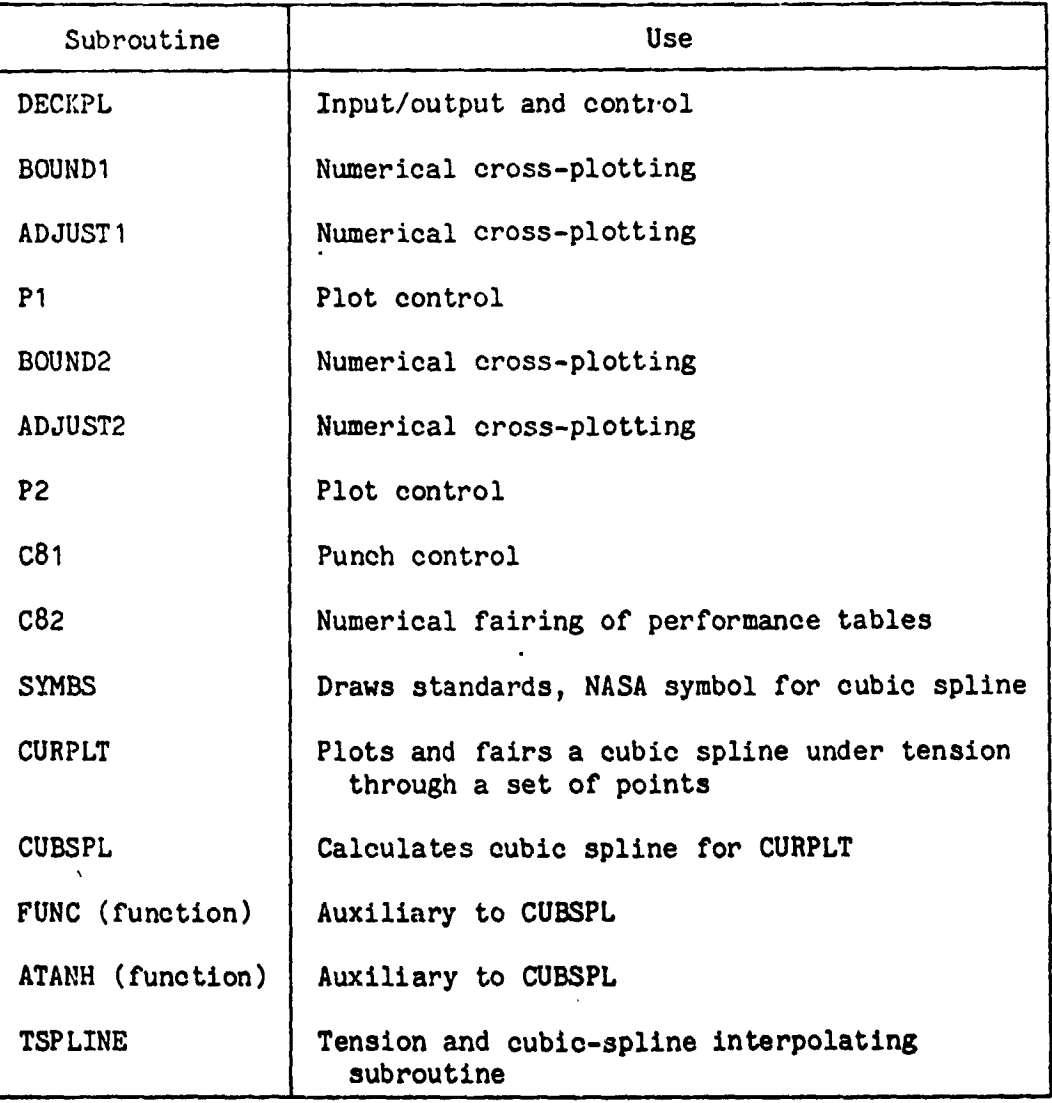

# TABLE III.- SUBROUTINES USED IN PLTAERO

ċ,

Á,

ちょうし

ききごく

 $\mathcal{O}(\mathcal{H},\mathcal{B})$ 

44

j

 $\frac{1}{2}$ 

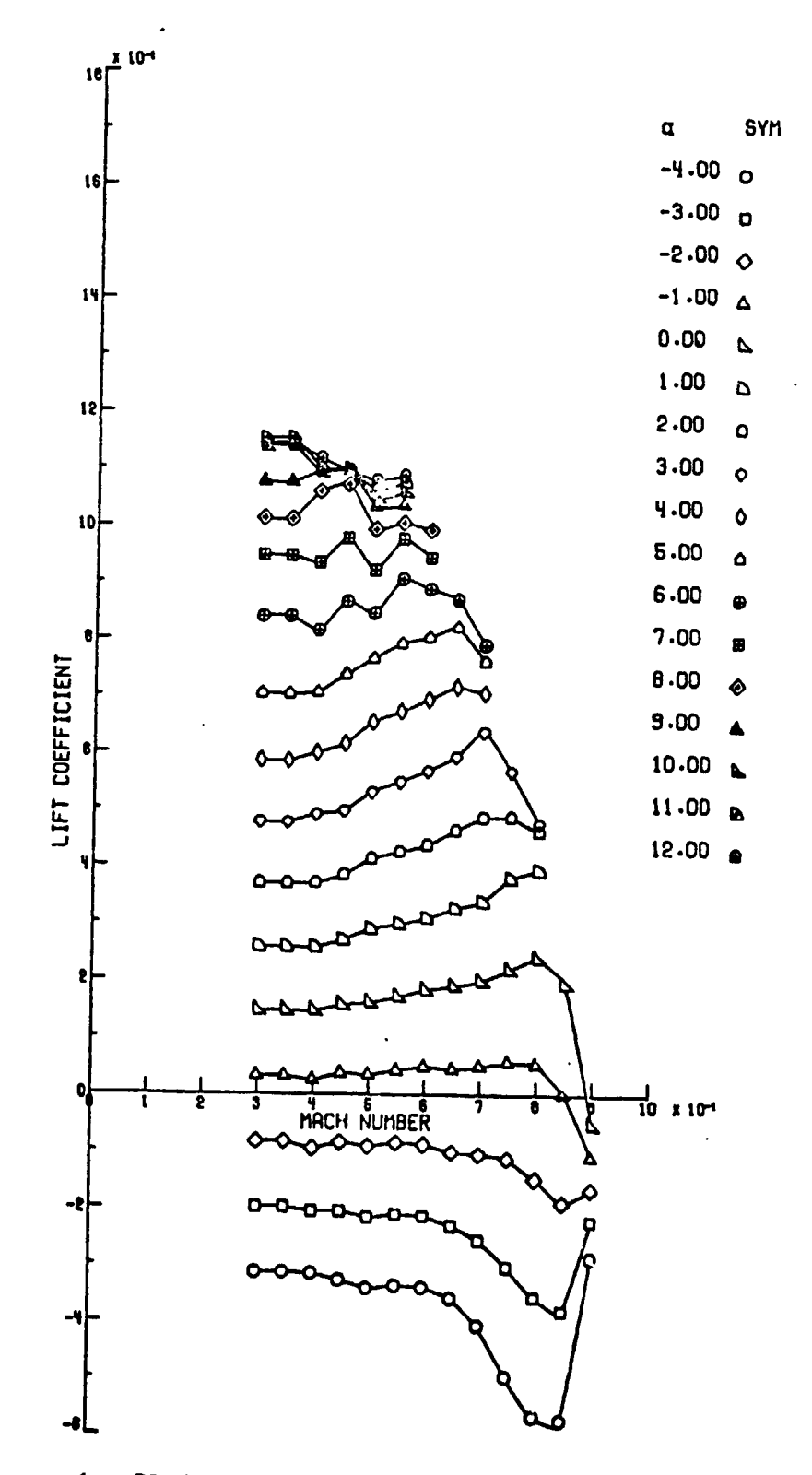

 $\ddot{\cdot}$ 

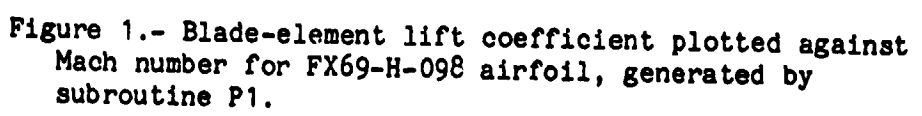

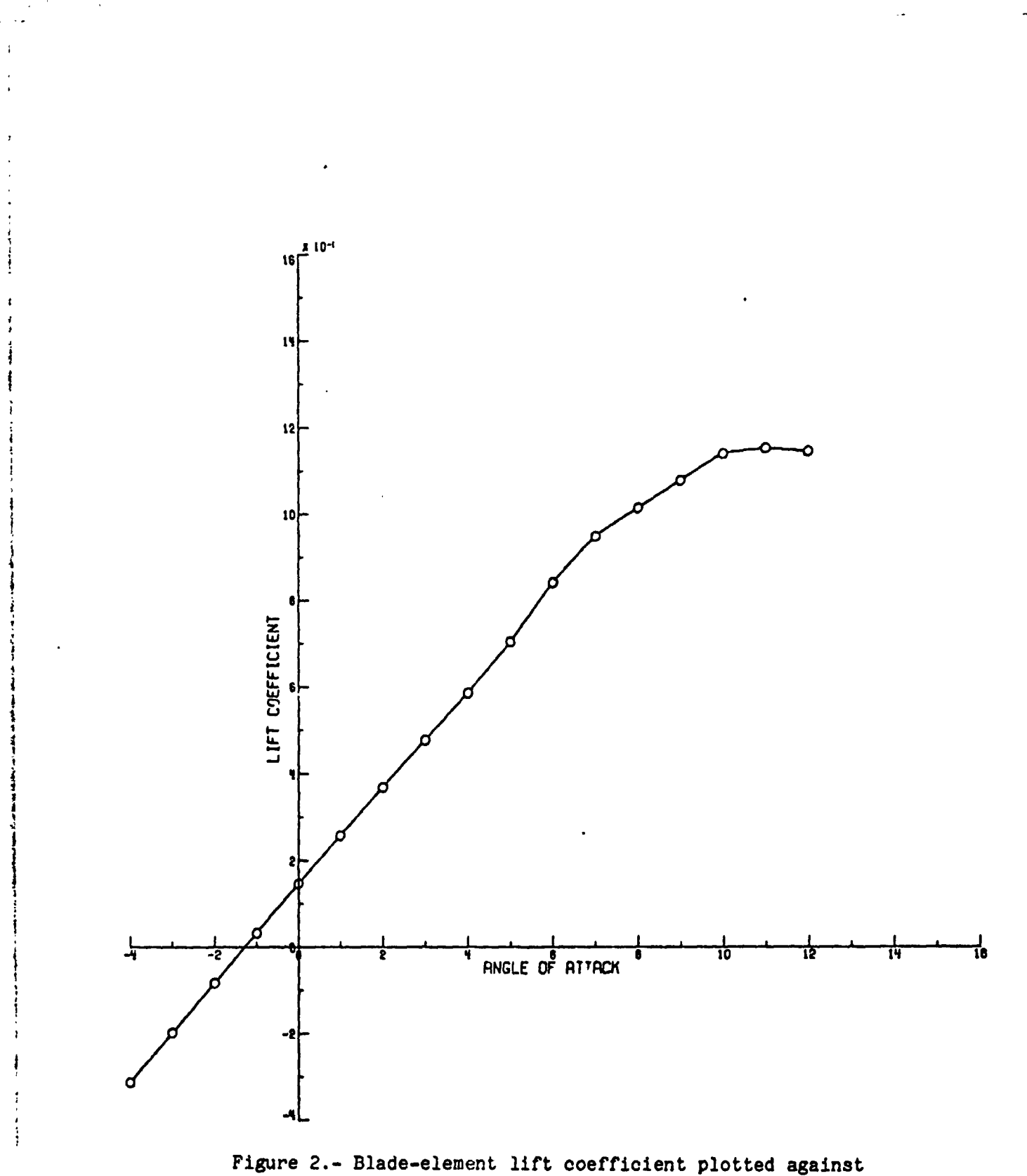

Figure 2.- Blade-element lift coefficient plotted against<br>angle of attack at  $M = 0.30$  for FX69-H-098 airfoil,<br>generated by subroutine P2.

46

 $\tilde{\mathbf{z}}$ 

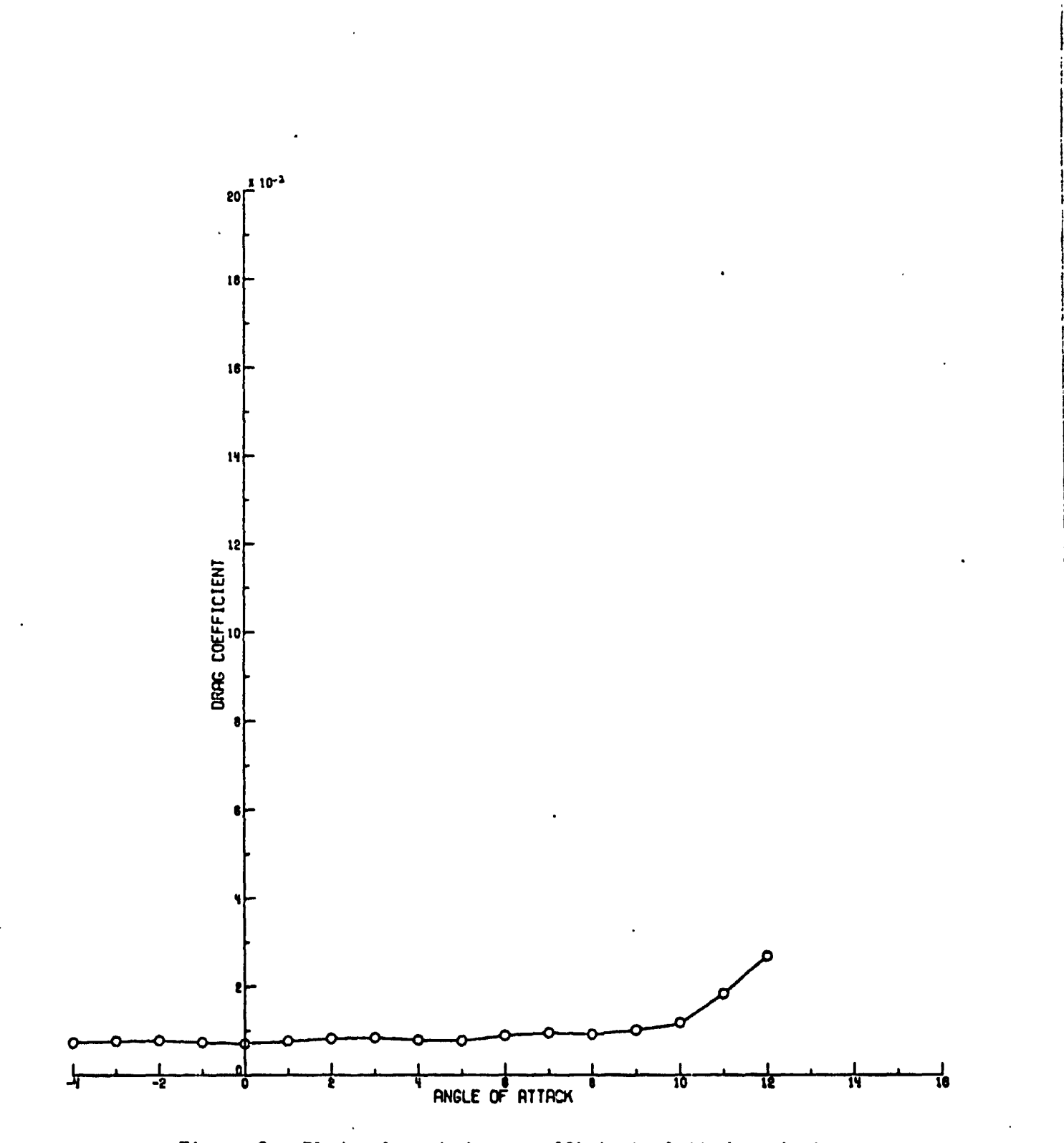

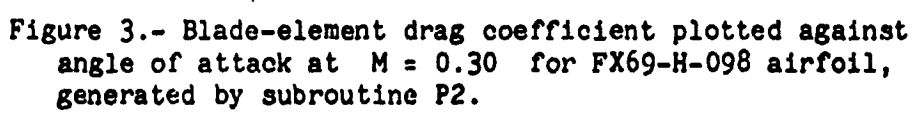

 $\epsilon$   $\pm$ 

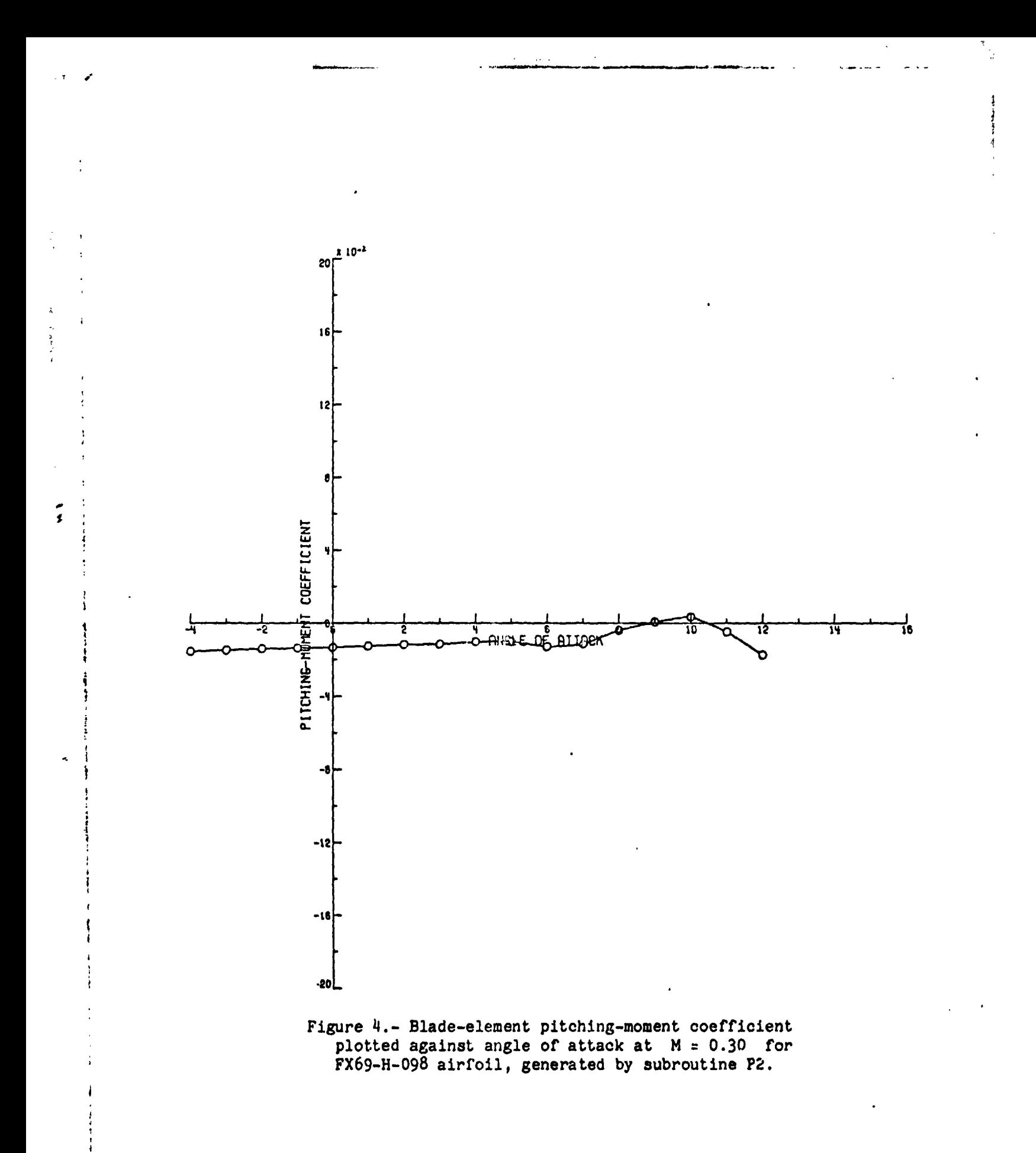

Figure 5.- Section coefficients for FX69-H-098 airfoil in the Langley 6- by 28-inch<br>transonic tumel. (From ref. 5.) Plain symbols indicate model smooth; symbols Plain symbols indicate model smooth; (From ref. transonic tunnel. (From<br>with +, transition fixed.

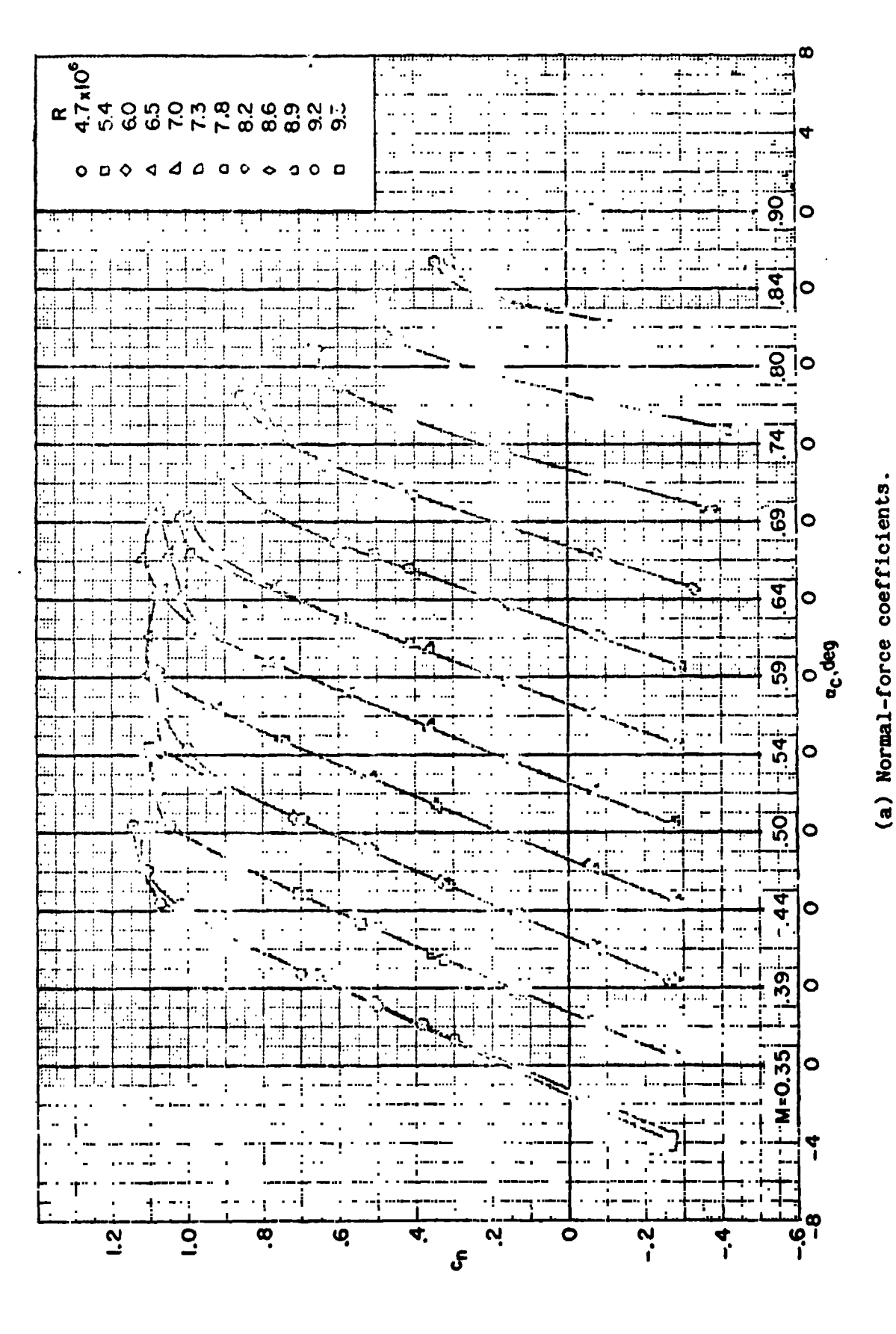

1

ORIGINAL PAGE IS<br>OF POOR QUALITY

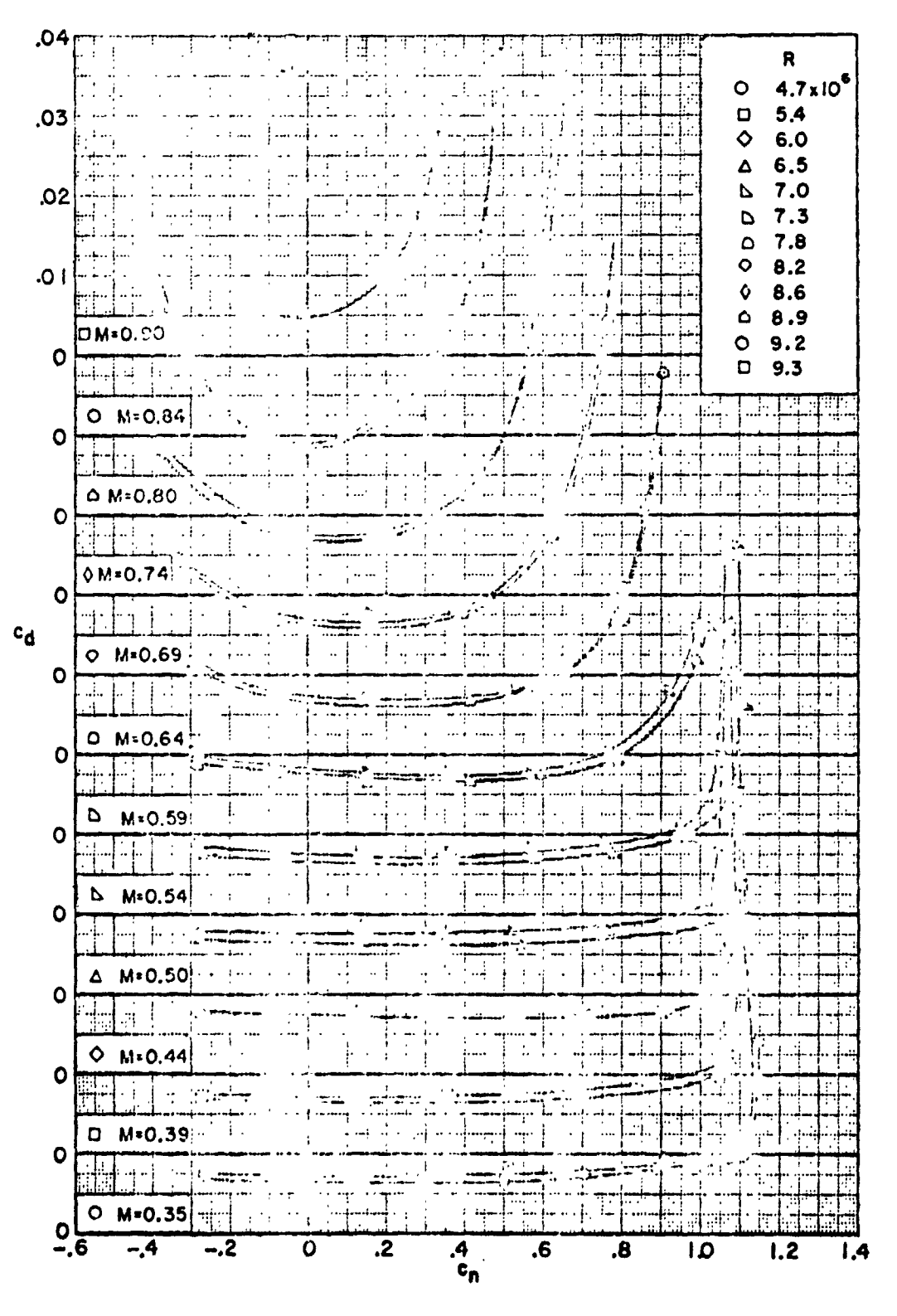

(b) Drag coefficients.

Figure 5.- Concluded.

ORIGINAL PAGE IS<br>OF POOR QUALITY

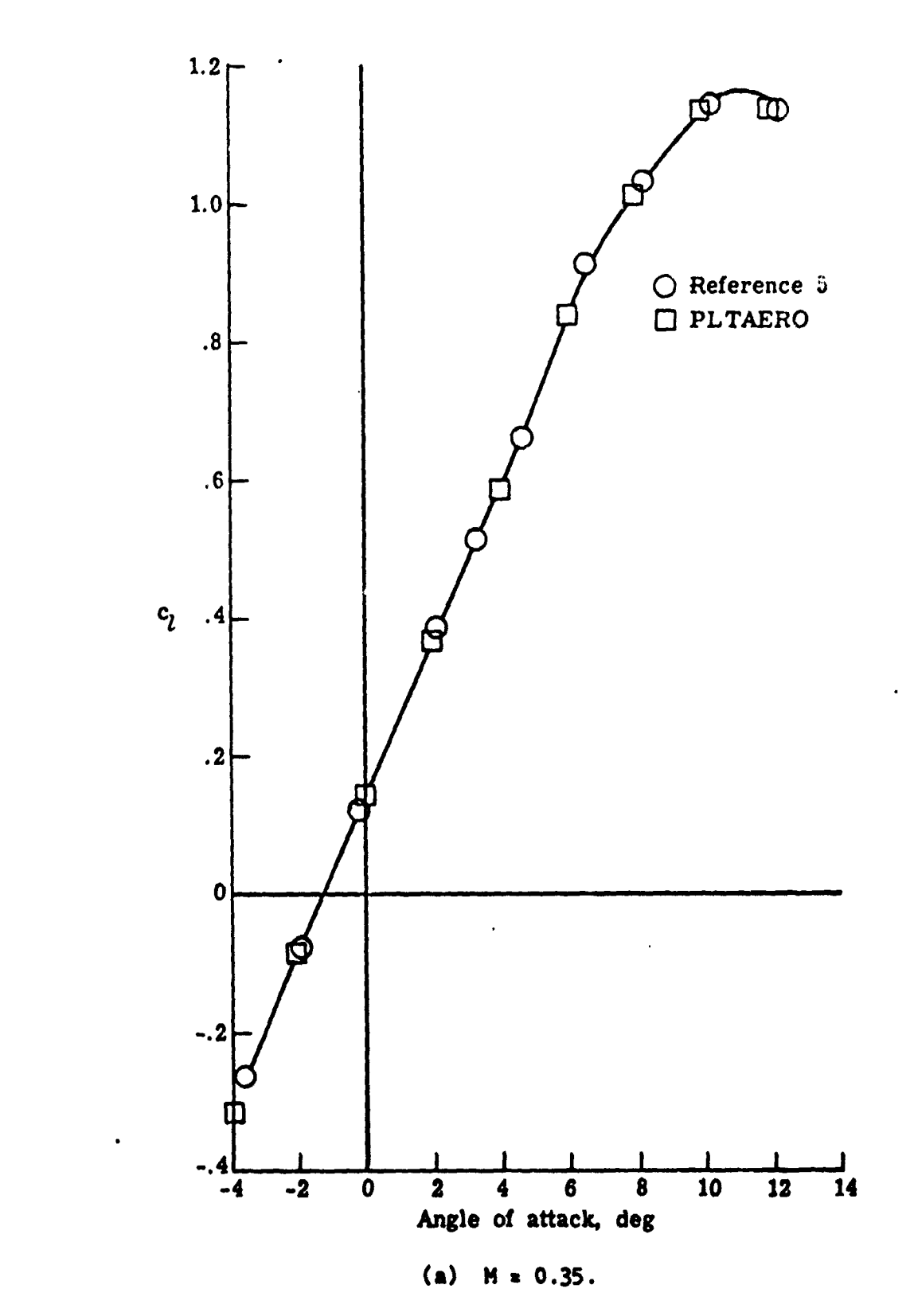

ふい

 $\ddot{\cdot}$ 

 $\mathbf{I}$ 

 $\mathcal{L}$ 

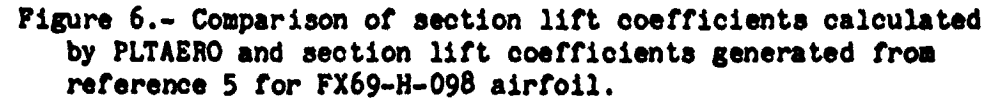

 $\overline{1}$ 

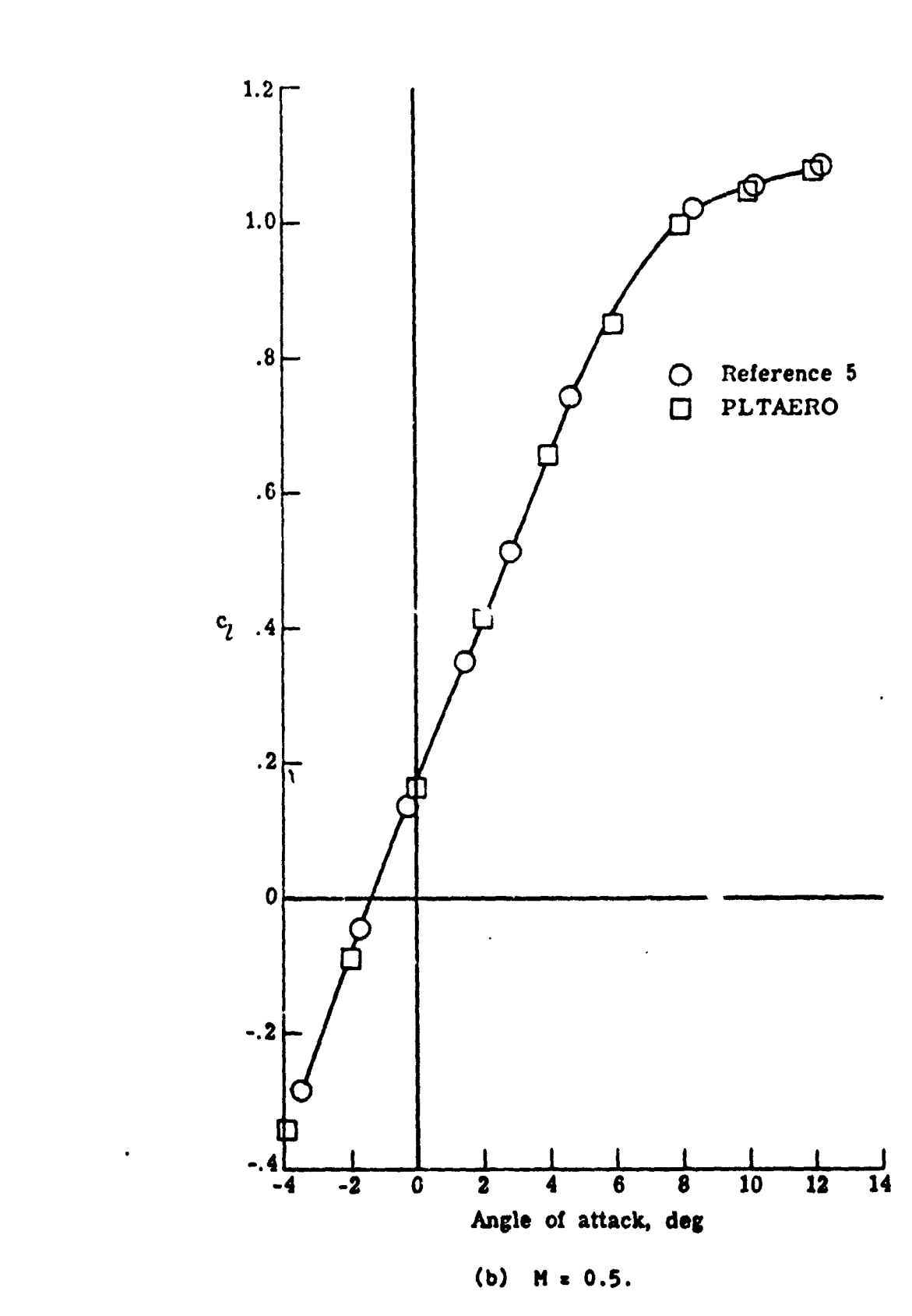

Figure 6.- Continued.

 $\cdot$  a

 $52$ 

 $\epsilon$  , and

 $\tilde{\mathbf{1}}$ 

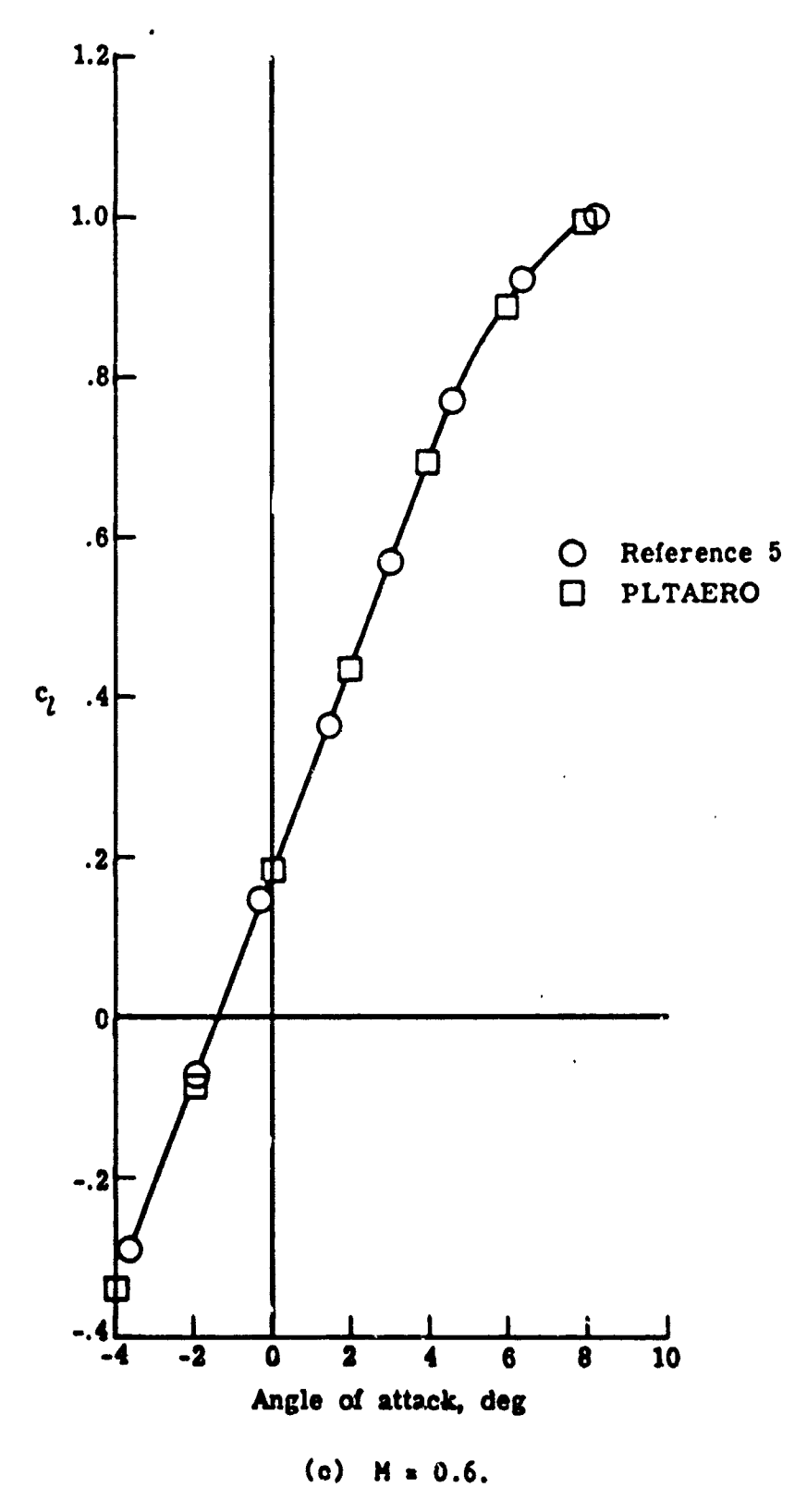

 $\sim -1.5$ 

 $\ddot{\cdot}$ 

 $\frac{1}{2}$ 

 $\frac{1}{\epsilon}$ 

 $\bigcup$ .

Figure 6.- Concluded.

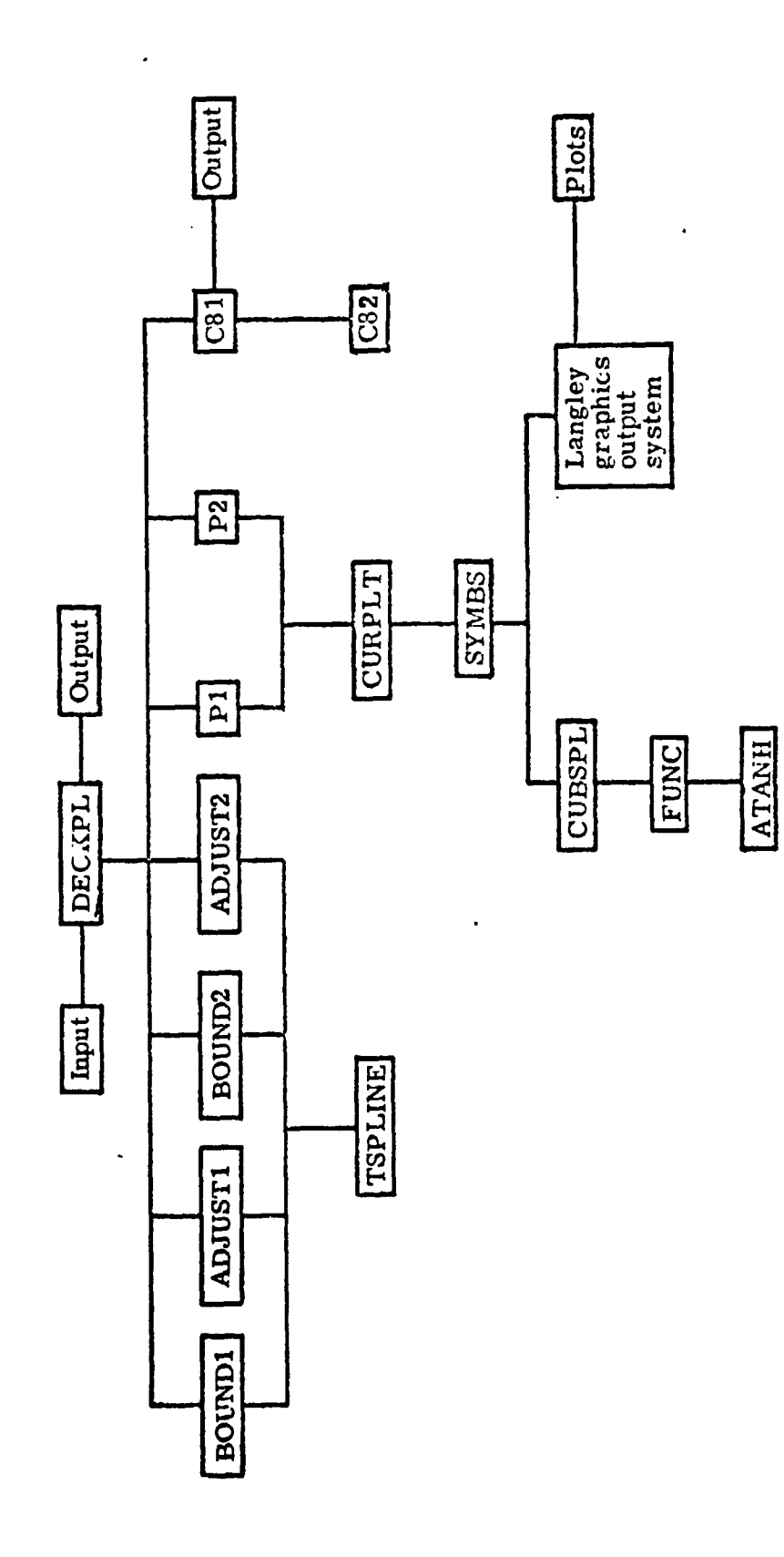

 $\frac{1}{\sqrt{2}}$ 

 $\pmb{\epsilon}$ 

 $\hat{\phantom{a}}$ 

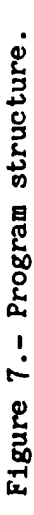

医生产医生 化

 $\ddot{\cdot}$ 

 $\begin{array}{c} \circ \\ \circ \\ \circ \end{array}$ 

医生物 医异常

医生产生产 医心包

t

医中间 医血管的 医血管

 $\frac{1}{2}$ 

 $\frac{1}{2}$ 

 $\overline{\phantom{a}}$ 

 $\frac{1}{2}$ 

医皮肤炎 医腹

 $\frac{1}{2}$ 

 $\vec{r}$ 

54

×

 $\frac{1}{\epsilon} = \frac{1}{\sqrt{2\pi}}$ 

医上皮

 $\frac{1}{1}$ 

 $\ddot{\phantom{a}}$